# The morefloats package<sup>\*</sup>

### invented by Don Hosek, Quixote, now maintained by H.-Martin Münch (Martin dot Muench at Uni-Bonn dot de)

#### 2011/02/01

#### Abstract

The current limit of unprocessed floats, 18, can be increased with this morefloats package. Otherwise, \clear(double)page, h(!), H from the float package, or \FloatBarrier from the picins package might help.

Note: The main code of this package was invented by Don Hosek, Quixote, 1990/07/27 (Thanks!). The current maintainer is H.-Martin Münch.

Disclaimer for web links: The author is not responsible for any contents referred to in this work unless he has full knowledge of illegal contents. If any damage occurs by the use of information presented there, only the author of the respective pages might be liable, not the one who has referred to these pages.

Save per page about  $200 \,\mathrm{ml}$  water,  $2 \,\mathrm{g}$  CO<sub>2</sub> and  $2 \,\mathrm{g}$  wood: Therefore please print only if this is really necessary.

<sup>∗</sup>This file has version number v1.0d, last revised 2011/02/01, documentation dated 2011/02/01.

### **Contents**

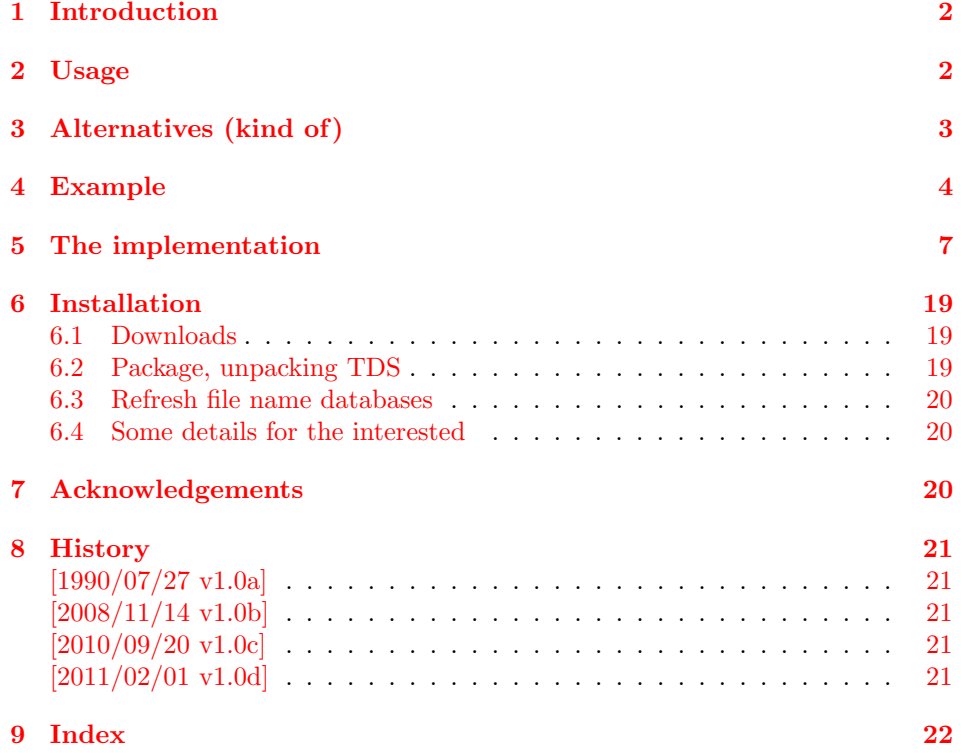

## <span id="page-1-0"></span>1 Introduction

The current limit of unprocessed floats, 18, can be increased with this morefloats package. Otherwise, \clear(double)page, h(!), H from the float package, or \FloatBarrier from the picins package might help.

### <span id="page-1-1"></span>2 Usage

Load the package placing

\usepackage[<options>]{morefloats}

in the preamble of your LAT<sub>EX</sub>  $2\varepsilon$  source file.

The morefloats package takes two options: maxfloats and morefloats, where morefloats gives the number of additional floats and maxfloats gives the maximum number of floats. maxfloats=25 therefore means, that there are 18 (default) floats and 7 additional floats. morefloats=7 therefore has the same meaning. It is only necessary to give one of these two options. At the time beeing, it is not possible to reduce the number of floats (for example to save boxes). If you have code accomplishing that, please send it to the package maintainer, thanks.

Version 1.0b used a fixed value of maxfloats=36. Therefore for backward compatibility this value is taken as the default one.

Example:

\usepackage[maxfloats=25]{morefloats}

or

\usepackage[morefloats=7]{morefloats}

or

.

\usepackage[maxfloats=25,morefloats=7]{morefloats}

# <span id="page-2-0"></span>3 Alternatives (kind of)

If the additional counter needed by morefloats since v1.0c (or something else) is an issue, the old morefloats without the need for a counter but with a fixed number of maxfloats=36 (i. e. 18 morefloats) can be used:

[CTAN:obsolete/macros/latex/contrib/misc/morefloats.sty.](http://ctan.org/tex-archive/obsolete/macros/latex/contrib/misc#jh896351434ce80d6a7be8e0287b9c221a)

If you really want to increase the number of (possible) floats, this is the right

package. On the other hand, if you ran into trouble of Too many unprocessed floats, but would also accept less floats, there are some other possibilities:

- The command \clearpage forces LATEX to output any floating objects that occured before this command (and go to the next page). \cleardoublepage does the same but ensures that the next page with output is one with odd page number.
- Using different float specifiers: t top, b bottom, p page of floats.
- Suggesting LAT<sub>EX</sub> to put the object where it was placed:  $h$  (= here) float specifier.
- Telling LATEX to please put the object where it was placed: h! (= here!) float specifier.
- Forcing LATEX to put the object where it was placed and shut up: The float package provides the "style option here, giving floating environments a [H] option which means 'PUT IT HERE' (as opposed to the standard [h] option which means 'You may put it here if you like')" (float package documentation v1.3d as of  $2001/11/08$ ). Changing e.g. \begin{figure}[tbp]... to \begin{figure}[H]... forces the figure to be placed HERE instead of floating away. The float package,  $2001/11/08$  v1.3d, is available at [CTAN:](ftp://ftp.ctan.org/tex-archive/):

[CTAN:macros/latex/contrib/float/](ftp://ftp.ctan.org/tex-archive/macros/latex/contrib/float/)

- The placeins package provides the command \FloatBarrier. Floats occuring before the \FloatBarrier are not allowed to float to a later place, and floats occuring after the \FloatBarrier are not allowed to float to a earlier place than the \FloatBarrier. (There can be more than one \FloatBarrier in a document.)

The same package also provides an option to add to section headings automatically \FloatBarriers. It is further possible to make \FloatBarriers less strict (see that package's documentation).

The placeins package,  $2005/04/18$  v2.2, is available at [CTAN:](ftp://ftp.ctan.org/tex-archive/): [CTAN:macros/latex/contrib/placeins/](ftp://ftp.ctan.org/tex-archive/macros/latex/contrib/placeins/)

See also <http://www.tex.ac.uk/cgi-bin/texfaq2html?label=figurehere>.

(You programmed or found another alternative, which is available at [CTAN:](ftp://ftp.ctan.org/tex-archive/)? OK, send an e-mail to me with the name, location at [CTAN:](ftp://ftp.ctan.org/tex-archive/), and a short notice, and I will probably include it in the list above.)

## <span id="page-3-0"></span>4 Example

```
1 (*example)%
 2 \documentclass[british]{article}
 3 %%%%%%%%%%%%%%%%%%%%%%%%%%%%%%%%%%%%%%%%%%%%%%%%%%%%%%%%%%%%%%%%%%%%%
 4 \usepackage[maxfloats=19]{morefloats}[2011/02/01]% v1.0d
 5 \gdef\unit#1{\mathord{\thinspace\mathrm{#1}}}%
 6 \listfiles
7 \begin{document}
 8
9 \section*{Example for morefloats}
10 \markboth{Example for morefloats}{Example for morefloats}
11
12 This example demonstrates the use of package\newline
13 \textsf{morefloats}, v1.0d as of 2011/02/01 (HMM; DH).\newline
14 The package takes options (here: maxfloats=19 is used).\newline
15 For more details please see the documentation!\newline
16
17 To reproduce the\newline
18 \texttt{\LaTeX\ Error: Too many unprocessed floats},\newline
19 comment out the \texttt{\textbackslash usepackage...} in the preamble
20 (line~3) (by placing a \%\ before it).\newline
21
22 \bigskip
23
24 Save per page about 200\unit{\m1}<sup>*</sup>water, 2\unit{\ng}<sup>*</sup>CO$<sub>-</sub>{2}$
25 and $2\unit{g}$~wood:\newline
26 Therefore please print only if this is really necessary.\newline
27 I do NOT think, that it is necessary to print THIS file, really!
28
29 \pagebreak
30
31 Here are a lot of floating tables:\newline
32
33 \begin{table}[t] \centering%
34 \begin{tabular}{|l|}
35 \hline
36 A table, which will keep floating.\\ \hline
37 \end{tabular}%
38 \caption{The first Table}%
39 \end{table}%
40
41 \begin{table}[t] \centering%
42 \begin{tabular}{|l|}
43 \hline
44 A table, which will keep floating.\\ \hline
45 \end{tabular}%
46 \caption{The second Table}%
47 \end{table}%
48
49 \begin{table}[t] \centering%
50 \begin{tabular}{|l|}
51 \hline
52 A table, which will keep floating.\\ \hline
53 \end{tabular}%
54 \caption{The third Table}%
55 \end{table}%
56
57 \begin{table}[t] \centering%
58 \begin{tabular}{|l|}
59 \hline
60 A table, which will keep floating.\\ \hline
61 \end{tabular}%
62 \caption{The fourth Table}%
63 \end{table}%
64
65 \begin{table}[t] \centering%
66 \begin{tabular}{|l|}
```

```
67 \hline
 68 A table, which will keep floating.\iint \hline
 69 \end{tabular}%
 70 \caption{The fifth Table}%
 71 \end{table}%
 72
 73 \begin{table}[t] \centering%
 74 \begin{tabular}{|l|}
 75 \hline
 76 A table, which will keep floating.\\ \hline
 77 \end{tabular}%
 78 \caption{The sixth Table}%
 79 \end{table}%
 80
 81 \begin{table}[t] \centering%
 82 \begin{tabular}{|l|}
 83 \hline
 84 A table, which will keep floating.\\ \hline
 85 \end{tabular}%
 86 \caption{The seventh Table}%
 87 \end{table}%
 88
 89 \begin{table}[t] \centering%
 90 \begin{tabular}{|l|}
 91 \hline
 92 A table, which will keep floating.\\ \hline
 93 \end{tabular}%
 94 \caption{The eighth Table}%
 95 \end{table}%
 96
 97 \begin{table}[t] \centering%
 98 \begin{tabular}{|l|}
 99 \hline
100 A table, which will keep floating.\\ \hline
101 \end{tabular}%
102 \caption{The ninth Table}%
103 \end{table}%
104
105 \begin{table}[t] \centering%
106 \begin{tabular}{|l|}
107 \hline
108 A table, which will keep floating.\\ \hline
109 \end{tabular}%
110 \caption{The tenth Table}%
111 \end{table}%
112
113 \begin{table}[t] \centering%
114 \begin{tabular}{|l|}
115 \hline
116 A table, which will keep floating.\\ \hline
117 \end{tabular}%
118 \caption{The eleventh Table}%
119 \end{table}%
120
121 \begin{table}[t] \centering%
122 \begin{tabular}{|1|}
123 \hline
124 A table, which will keep floating.\\ \hline
125 \end{tabular}%
126 \caption{The twelfth Table}%
127 \end{table}%
128
129 \begin{table}[t] \centering%
130 \begin{tabular}{|l|}
131 \hline
132 A table, which will keep floating.\\ \hline
133 \end{tabular}%
134 \caption{The thirteenth Table}%
```

```
135 \end{table}%
136
137 \begin{table}[t] \centering%
138 \begin{tabular}{|l|}
139 \hline
140 A table, which will keep floating.\iinthline
141 \end{tabular}%
142 \caption{The forteenth Table}%
143 \end{table}%
144
145 \begin{table}[t] \centering%
146 \begin{tabular}{|l|}
147 \hline
148 A table, which will keep floating.\iint \hline
149 \end{tabular}%
150 \caption{The fifteenth Table}%
151 \end{table}%
152
153 \begin{table}[t] \centering%
154 \begin{tabular}{|l|}
155 \hline
156 A table, which will keep floating.\\ \hline
157 \end{tabular}%
158 \caption{The sixteenth Table}%
159 \end{table}%
160
161 \begin{table}[t] \centering%
162 \begin{tabular}{|l|}
163 \hline
164 A table, which will keep floating.\\ \hline
165 \end{tabular}%
166 \caption{The seventeenth Table}%
167 \end{table}%
168
169 \begin{table}[t] \centering%
170 \begin{tabular}{|l|}
171 \hline
172 A table, which will keep floating.\\ \hline
173 \end{tabular}%
174 \caption{The eighteenth Table}%
175 \end{table}%
176
177 \begin{table}[t] \centering%
178 \begin{tabular}{|l|}
179 \hline
180 One floating table too much
181 (without \textsf{morefloats} and appropriate option(s)).\\ \hline
182 \end{tabular}%
183 \caption{The nineteenth Table}%
184 \end{table}%
185
186 \end{document}
187 \langle/example\rangle
```
### <span id="page-6-0"></span>5 The implementation

We start off by checking that we are loading into  $\mathbb{E} \mathbb{I} \mathbb{E} X 2_{\varepsilon}$  and announcing the name and version of this package.

```
188 \langle*package)
189 \NeedsTeXFormat{LaTeX2e}[1994/06/01]
190 \ProvidesPackage{morefloats}[2011/02/01 v1.0d
191 Increase limit of unprocessed floats (HMM; DH)]
192
```
Options

```
193 \RequirePackage{kvoptions}[2010/02/22]% v3.7
194
195 %% morefloats may work with an earlier version of that package,
196 %% but this was not tested. Please consider updating your package
197 %% to the most recent version (if it is not already the most
198 %% recent version).
199
200 \SetupKeyvalOptions{family = morefloats,prefix = morefloats@}
201 \DeclareStringOption{maxfloats}% \morefloats@maxfloats
202 \DeclareStringOption{morefloats}% \morefloats@morefloats
203
204 \ProcessKeyvalOptions*
205
```
<span id="page-6-21"></span><span id="page-6-18"></span><span id="page-6-11"></span><span id="page-6-10"></span>The morefloats package takes two options: maxfloats and morefloats, where morefloats gives the number of additional floats and maxfloats gives the maximum number of floats. maxfloats=37 therefore means, that there are 18 (default) floats and another 19 additional floats. morefloats=19 therefore has the same meaning. Version 1.0b used a fixed value of maxfloats=36. Therefore for backward compatibility this value will be taken as the default one.

Now we check whether maxfloats=... or morefloats=... or both were used, and if one option was not used, we supply the value. If no option was used at all, we use the default values.

```
206 \newcounter{maxfloats}
```

```
207
208 \ifx\morefloats@maxfloats\@empty
209 \ifx\morefloats@morefloats\@empty
210 % apply defaults:
211 \gdef\morefloats@maxfloats{36}
212 \gdef\morefloats@morefloats{18}
213 \else
214 \setcounter{maxfloats}{18}
215 \addtocounter{maxfloats}{\morefloats@morefloats}
216 \global\edef\morefloats@maxfloats{\arabic{maxfloats}}
217 \fi
218 \else
219 \ifx\morefloats@morefloats\@empty
220 \setcounter{maxfloats}{\morefloats@maxfloats}
221 \addtocounter{maxfloats}{-18}
222 \global\edef\morefloats@morefloats{\arabic{maxfloats}}
223 \fi
224 \fi
225226 \setcounter{maxfloats}{\morefloats@maxfloats}
```
<span id="page-6-14"></span><span id="page-6-13"></span><span id="page-6-7"></span><span id="page-6-5"></span><span id="page-6-3"></span>If option maxfloats is no number, the user will see the according error message here (if not already shown before).

```
227 \edef\morefloats@max{\arabic{maxfloats}}
228
229 \ifnum \value{maxfloats}<18
230 \PackageError{morefloats}{Option maxfloats is \arabic{maxfloats}<18}{%
231 maxfloats must be a number equal to or larger than 18\MessageBreak%
232 (or not used at all).\MessageBreak%
233 Now setting maxfloats=18.\MessageBreak%
234 }
```

```
235 \gdef\morefloats@max{18}
236 \fi
237
238 \setcounter{maxfloats}{\morefloats@morefloats}
```
<span id="page-7-13"></span>If option morefloats is no number, the user will see the according error message here.

```
239
240 \edef\morefloats@more{\arabic{maxfloats}}
241
242 \ifnum \value{maxfloats}<0
243 \PackageError{morefloats}{Option morefloats is \arabic{maxfloats}<0}{%
244 morefloats must be a number equal to or larger than 0\MessageBreak%
245 (or not used at all).\MessageBreak%
246 Now setting morefloats=0.\MessageBreak%
247 }
248 \gdef\morefloats@more{0}
249 \fi
250
251 \setcounter{maxfloats}{18}
252 \addtocounter{maxfloats}{\morefloats@more}
```
<span id="page-7-17"></span><span id="page-7-12"></span><span id="page-7-0"></span>The value of morefloats should now be equal to the value of morefloats@max.

<span id="page-7-1"></span>\addtocounter{maxfloats}{-\morefloats@max}

Therefore morefloats should now be equal to zero.

```
254 \ifnum \value{maxfloats}=0% OK
255 \setcounter{maxfloats}{\morefloats@maxfloats}
256 \else
257 \PackageError{morefloats}{Clash between options maxfloats and morefloats}{%
258 Option maxfloats must be empty\MessageBreak%
259 or the sum of 18 and option value morefloats,\MessageBreak%
260 but it is maxfloats=\morefloats@maxfloats \space and %
261 morefloats=\morefloats@morefloats .\MessageBreak%
262 }
   We choose the larger value to be used.
263 \ifnum \value{maxfloats}<0% \morefloats@max > \morefloats@more
264 \setcounter{maxfloats}{\morefloats@maxfloats}
265 \else% \value{maxfloats}>0, \morefloats@max < \morefloats@more
266 \setcounter{maxfloats}{18}
267 \addtocounter{maxfloats}{\morefloats@morefloats}
268 \fi
269 \fi
270
271 \PackageWarning{maxfloats}{\MessageBreak%
272 Maximum number of possible floats asked for: \arabic{maxfloats}.\MessageBreak%
273 LaTeX might run out of dimensions or memory\MessageBreak%
274 before this (in which case it will notify you).\MessageBreak%
275 }
276
```
<span id="page-7-18"></span><span id="page-7-16"></span><span id="page-7-8"></span><span id="page-7-5"></span><span id="page-7-2"></span>The task at hand is to increase LAT<sub>EX</sub>'s current limit of 18 unprocessed floats in memory at once to \arabic{maxfloats}. An examination of latex.tex reveals that this is accomplished by allocating (!) an insert register for each unprocessed float. A quick check of (the obsolete, now ltplain, update to  $\mathbb{E}T_F X 2e$ !) lplain.lis reveals that there is room, in fact, for up to 266 unprocessed floats, but T<sub>E</sub>X's main memory could be exhausted well before that happened.

 $L^2E$ e uses a \dimen for each \newinsert, and the number of \dimens is also restricted. Therefore only use the number of floats you need!

Allocating insert First we allocate the additional insert registers needed.

registers @freelist

@elt newinsert

<span id="page-8-0"></span>That accomplished, the next step is to define the macro **\@freelist**, which is merely a list of the box registers each preceded by **\@elt**. This approach allows processing of the list to be done far more efficiently. A similar approach is used by Mittelbach & Schöpf's  $\mathtt{doc.sty}$  to keep track of control sequences, which should not be indexed.

First for the 18 default  $\LaTeX{}$  boxes.

\ifnum \value{maxfloats} <= 18, LATEX already allocated the insert registers. \fi

???? \gdef\@freelist{\@elt\bx@A\@elt\bx@B\@elt\bx@C\@elt\bx@D\@elt\bx@E\@elt\bx@G\@elt\bx@H\@elt} 277 \gdef\@freelist{\@elt\bx@A\@elt\bx@B\@elt\bx@C\@elt\bx@D\@elt\bx@E\@elt\bx@F\@elt\bx@G\@elt\bx@H\@elt% 778 \bxdI\@elt\bx0J\@elt\bx@K\@elt\bx0L\@elt\bx@M\@elt\bx0N\@elt\bx0D\@elt\bx0P\@elt\bx0Q\@elt\bx0R} 278 \bx@I\@elt\bx@J\@elt\bx@K\@elt\bx@L\@elt\bx@M\@elt\bx@N\@elt\bx@O\@elt\bx@P\@elt\bx@Q\@elt\bx@R} 279

Now we need to add \@elt\bx@... depending on the number of morefloats wanted: Now we need to add \@elt\bx@... depending on the number of morefloats wanted: Karl Berry helped with two out of three \expandafters, thanks!) (Karl Berry helped with two out of three \expandafters, thanks!)

\@elt\bx@AC} \@elt\bx@AE} \@elt\bx@AF} \@elt\bx@AG} \@elt\bx@AH} \@elt\bx@AI} \@elt\bx@AJ} \@elt\bx@AK} \@elt\bx@AL} \@elt\bx@AM} \@elt\bx@AN} \@elt\bx@AQ} \@elt\bx@AA} 288 \ifnum \value{maxfloats}> 26 \newinsert\bx@AA \expandafter\gdef\expandafter\@freelist\expandafter{\@freelist \@elt\bx@AA} \@elt\bx@AB} 289 \ifnum \value{maxfloats}> 27 \newinsert\bx@AB \expandafter\gdef\expandafter\@freelist\expandafter{\@freelist \@elt\bx@AB} 290 \ifnum \value{maxfloats}> 28 \newinsert\bx@AC \expandafter\gdef\expandafter\@freelist\expandafter{\@freelist \@elt\bx@AC} \@elt\bx@AD} 291 \ifnum \value{maxfloats}> 29 \newinsert\bx@AD \expandafter\gdef\expandafter\@freelist\expandafter{\@freelist \@elt\bx@AD} 292 \ifnum \value{maxfloats}> 30 \newinsert\bx@AE \expandafter\gdef\expandafter\@freelist\expandafter{\@freelist \@elt\bx@AE} 293 \ifnum \value{maxfloats}> 31 \newinsert\bx@AF \expandafter\gdef\expandafter\@freelist\expandafter{\@freelist \@elt\bx@AF} 294 \ifnum \value{maxfloats}> 32 \newinsert\bx@AG \expandafter\gdef\expandafter\@freelist\expandafter{\@freelist \@elt\bx@AG} 295 \ifnum \value{maxfloats}> 33 \newinsert\bx@AH \expandafter\gdef\expandafter\@freelist\expandafter{\@freelist \@elt\bx@AH} 296 \ifnum \value{maxfloats}> 34 \newinsert\bx@AI \expandafter\gdef\expandafter\@freelist\expandafter{\@freelist \@elt\bx@AI} 297 \ifnum \value{maxfloats}> 35 \newinsert\bx@AJ \expandafter\gdef\expandafter\@freelist\expandafter{\@freelist \@elt\bx@AJ} 298 \ifnum \value{maxfloats}> 36 \newinsert\bx@AK \expandafter\gdef\expandafter\@freelist\expandafter{\@freelist \@elt\bx@AK} 299 \ifnum \value{maxfloats}> 37 \newinsert\bx@AL \expandafter\gdef\expandafter\@freelist\expandafter{\@freelist \@elt\bx@AL} 300 \ifnum \value{maxfloats}> 38 \newinsert\bx@AM \expandafter\gdef\expandafter\@freelist\expandafter{\@freelist \@elt\bx@AM} 301 \ifnum \value{maxfloats}> 39 \newinsert\bx@AN \expandafter\gdef\expandafter\@freelist\expandafter{\@freelist \@elt\bx@AN} \@elt\bx@AO} 302 \ifnum \value{maxfloats}> 40 \newinsert\bx@AO \expandafter\gdef\expandafter\@freelist\expandafter{\@freelist \@elt\bx@AO} \@elt\bx@AP} 303 \ifnum \value{maxfloats}> 41 \newinsert\bx@AP \expandafter\gdef\expandafter\@freelist\expandafter{\@freelist \@elt\bx@AP} 304 \ifnum \value{maxfloats}> 42 \newinsert\bx@AQ \expandafter\gdef\expandafter\@freelist\expandafter{\@freelist \@elt\bx@AQ} \@elt\bx@AR} 305 \ifnum \value{maxfloats}> 43 \newinsert\bx@AR \expandafter\gdef\expandafter\@freelist\expandafter{\@freelist \@elt\bx@AR} \@elt\bx@U} \@elt\bx@X} \@elt\bx@Y} \@elt\bx@Z} \@elt\bx@S} 280 \ifnum \value{maxfloats}> 18 \newinsert\bx@S \expandafter\gdef\expandafter\@freelist\expandafter{\@freelist \@elt\bx@S} \@elt\bx@T} 281 \ifnum \value{maxfloats}> 19 \newinsert\bx@T \expandafter\gdef\expandafter\@freelist\expandafter{\@freelist \@elt\bx@T} 282 \ifnum \value{maxfloats}> 20 \newinsert\bx@U \expandafter\gdef\expandafter\@freelist\expandafter{\@freelist \@elt\bx@U} \@elt\bx@V} 283 \ifnum \value{maxfloats}> 21 \newinsert\bx@V \expandafter\gdef\expandafter\@freelist\expandafter{\@freelist \@elt\bx@V} (09xd/ileg) 284 \ifnum \value{maxfloats}> 22 \newinsert\bx@W \expandafter\gdef\expandafter\@freelist\expandafter{\@freelist \@elt\bx@W} 285 \ifnum \value{maxfloats}> 23 \newinsert\bx@X \expandafter\gdef\expandafter\@freelist\expandafter{\@freelist \@elt\bx@X} 286 \ifnum \value{maxfloats}> 24 \newinsert\bx@Y \expandafter\gdef\expandafter\@freelist\expandafter{\@freelist \@elt\bx@Y} 287 \ifnum \value{maxfloats}> 25 \newinsert\bx@Z \expandafter\gdef\expandafter\@freelist\expandafter{\@freelist \@elt\bx@Z}  $\gamma$ expandafter $\gamma$ gdef $\gamma$ expandafter $\gamma$ @freelist $\gamma$ expandafter $\{\gamma$ @freelist 005\ifnum \value{maxfloats}> 43 \newinsert\bx@AR \expandafter\gdef\expandafter\@freelist\expandafter{\@freelist \expandafter\gdef\expandafter\@freelist\expandafter{\@freelist 31 \newinsert\bx@AF \expandafter\gdef\expandafter\@freelist\expandafter{\@freelist 36 \newinsert\bx@AK \expandafter\gdef\expandafter\@freelist\expandafter{\@freelist 37 \newinsert\bx@AL \expandafter\gdef\expandafter\@freelist\expandafter{\@freelist  $39 \text{ 'nevisers'} \text{ 'bxdam' } \text{ 'expandafter} \text{ 'gdef\text{ 'expandafter\text{ 'Gfreedlist}} \text{ 'expandafterer\text{ 'Gfreedlist}}$ 02 \ifnum \value{maxfloats}> 40 \newinsert\bx@AO \expandafter\gdef\expandafter\@freelist\expandafter{\@freelist 003\ifnum \value{maxfloats}> 41 \newinsert\bx@AP \expandafter\gdef\expandafter\@freelist\expandafter{\@freelist  $\gamma$ expandafter $\gamma$ gdef $\gamma$ expandafter $\gamma$ @freelist $\gamma$ expandafter $\gamma$ \@freelist  $\gamma$ expandafter $\gamma$ gdef $\gamma$ expandafter $\gamma$ @freelist $\gamma$ expandafter $\{\gamma$ @freelist  $\text{exp}$ andafter $\text{gcd}$ expandafter $\text{error}$ efreelist $\text{exp}$ andafter $\{\text{Order}$ \expandafter\gdef\expandafter\@freelist\expandafter{\@freelist \expandafter\gdef\expandafter\@freelist\expandafter{\@freelist \expandafter\gdef\expandafter\@freelist\expandafter{\@freelist  $26 \texttt{\textbackslash} \texttt{new} \texttt{insert} \texttt{\textbackslash} \texttt{px@AA} \texttt{\textbackslash} \texttt{expand} \texttt{after} \texttt{\textbackslash} \texttt{gdef} \texttt{\textbackslash} \texttt{expand} \texttt{after} \texttt{text} \texttt{\textbackslash} \texttt{expand} \texttt{after} \texttt{er} \texttt{\textbackslash} \texttt{@freelist}$  $27 \ \texttt{\%neviinsert\b} x@AB \ \texttt{\&exp} and after \texttt{\&e} x) @ set \texttt{\&exp} and after \texttt{\&e} x) @ \texttt{\&exp} and after \texttt{\&e} x) @ \texttt{\&re} x) @ \texttt{\&re} a$ 28 \newinsert\bx@AC \expandafter\gdef\expandafter\@freelist\expandafter{\@freelist 29 \newinsert\bx@AD \expandafter\gdef\expandafter\@freelist\expandafter{\@freelist 30 \newinsert\bx@AE \expandafter\gdef\expandafter\@freelist\expandafter{\@freelist 32 \newinsert\bx@AG \expandafter\gdef\expandafter\@freelist\expandafter{\@freelist 33 \mewinsert\bx@AH \expandafter\gdef\expandafter\@freelist\expandafter{\@freelist \newinsert\bx@AI\expandafter\gdef\expandafter\@freelist\expandafter{\@freelist 35 \newinsert\bx@AJ \expandafter\gdef\expandafter\@freelist\expandafter{\@freelist  $38 \label{thm:main}$   $38 \label{thm:main}$   $38 \label{thm:main}$ 42 \newinsert\bx@AQ \expandafter\gdef\expandafter\@freelist\expandafter{\@freelist 25 \newinsert\bx@Z 280 \ifnum \value{maxfloats}> 18 \newinsert\bx@S 281 \ifnum \value{maxfloats}> 19 \newinsert\bx@T 282 \ifnum \value{maxfloats}> 20 \newinsert\bx@U 22 \newinsert\bx@W 23 \newinsert\bx@X 24 \newinsert\bx@Y 21 \newinsert\bx@V 34 283 \ifnum \value{maxfloats}> 284 \ifnum \value{maxfloats}> 285 \ifnum \value{maxfloats}> 286 \ifnum \value{maxfloats}> 288 \ifnum \value{maxfloats}> 290 \ifnum \value{maxfloats}> 291 \ifnum \value{maxfloats}> 292 \ifnum \value{maxfloats}> 293 \ifnum \value{maxfloats}> 294 \ifnum \value{maxfloats}> 295 \ifnum \value{maxfloats}> \ifnum \value{maxfloats}> 298 \ifnum \value{maxfloats}> 299 \ifnum \value{maxfloats}> 301 \ifnum \value{maxfloats}> 304 \ifnum \value{maxfloats}> 287 \ifnum \value{maxfloats}> 289 \ifnum \value{maxfloats}> 296 \ifnum \value{maxfloats}> 300 \ifnum \value{maxfloats}>

\@elt\bx@AU} \@elt\bx@AY} \@elt\bx@BE} \@elt\bx@BJ} \@elt\bx@BP} \@elt\bx@BX} 306 \ifnum \value{maxfloats}> 44 \newinsert\bx@AS \expandafter\gdef\expandafter\@freelist\expandafter{\@freelist \@elt\bx@AS} \@elt\bx@AT} 307 \ifnum \value{maxfloats}> 45 \newinsert\bx@AT \expandafter\gdef\expandafter\@freelist\expandafter{\@freelist \@elt\bx@AT} 308 \ifnum \value{maxfloats}> 46 \newinsert\bx@AU \expandafter\gdef\expandafter\@freelist\expandafter{\@freelist \@elt\bx@AU} \@elt\bx@AV} 309 \ifnum \value{maxfloats}> 47 \newinsert\bx@AV \expandafter\gdef\expandafter\@freelist\expandafter{\@freelist \@elt\bx@AV} \@elt\bx@AW} 310 \ifnum \value{maxfloats}> 48 \newinsert\bx@AW \expandafter\gdef\expandafter\@freelist\expandafter{\@freelist \@elt\bx@AW} \@elt\bx@AX} 311 \ifnum \value{maxfloats}> 49 \newinsert\bx@AX \expandafter\gdef\expandafter\@freelist\expandafter{\@freelist \@elt\bx@AX} 312 \ifnum \value{maxfloats}> 50 \newinsert\bx@AY \expandafter\gdef\expandafter\@freelist\expandafter{\@freelist \@elt\bx@AY} \@elt\bx@AZ} 313 \ifnum \value{maxfloats}> 51 \newinsert\bx@AZ \expandafter\gdef\expandafter\@freelist\expandafter{\@freelist \@elt\bx@AZ} \@elt\bx@BA} 314 \ifnum \value{maxfloats}> 52 \newinsert\bx@BA \expandafter\gdef\expandafter\@freelist\expandafter{\@freelist \@elt\bx@BA} 315 \ifnum \value{maxfloats}> 53 \newinsert\bx@BB \expandafter\gdef\expandafter\@freelist\expandafter{\@freelist \@elt\bx@BB} \@elt\bx@BC} 316 \ifnum \value{maxfloats}> 54 \newinsert\bx@BC \expandafter\gdef\expandafter\@freelist\expandafter{\@freelist \@elt\bx@BC} \@elt\bx@BD} 317 \ifnum \value{maxfloats}> 55 \newinsert\bx@BD \expandafter\gdef\expandafter\@freelist\expandafter{\@freelist \@elt\bx@BD} 318 \ifnum \value{maxfloats}> 56 \newinsert\bx@BE \expandafter\gdef\expandafter\@freelist\expandafter{\@freelist \@elt\bx@BE} 319 \ifnum \value{maxfloats}> 57 \newinsert\bx@BF \expandafter\gdef\expandafter\@freelist\expandafter{\@freelist \@elt\bx@BF} \@elt\bx@BG} 320 \ifnum \value{maxfloats}> 58 \newinsert\bx@BG \expandafter\gdef\expandafter\@freelist\expandafter{\@freelist \@elt\bx@BG} \@elt\bx@BH} 321 \ifnum \value{maxfloats}> 59 \newinsert\bx@BH \expandafter\gdef\expandafter\@freelist\expandafter{\@freelist \@elt\bx@BH} \@elt\bx@BI} 322 \ifnum \value{maxfloats}> 60 \newinsert\bx@BI \expandafter\gdef\expandafter\@freelist\expandafter{\@freelist \@elt\bx@BI} 323 \ifnum \value{maxfloats}> 61 \newinsert\bx@BJ \expandafter\gdef\expandafter\@freelist\expandafter{\@freelist \@elt\bx@BJ} \@elt\bx@BK} 324 \ifnum \value{maxfloats}> 62 \newinsert\bx@BK \expandafter\gdef\expandafter\@freelist\expandafter{\@freelist \@elt\bx@BK} \@elt\bx@BL} 325 \ifnum \value{maxfloats}> 63 \newinsert\bx@BL \expandafter\gdef\expandafter\@freelist\expandafter{\@freelist \@elt\bx@BL} \@elt\bx@BM} 326 \ifnum \value{maxfloats}> 64 \newinsert\bx@BM \expandafter\gdef\expandafter\@freelist\expandafter{\@freelist \@elt\bx@BM} 327 \ifnum \value{maxfloats}> 65 \newinsert\bx@BN \expandafter\gdef\expandafter\@freelist\expandafter{\@freelist \@elt\bx@BN} \@elt\bx@BO} 328 \ifnum \value{maxfloats}> 66 \newinsert\bx@BO \expandafter\gdef\expandafter\@freelist\expandafter{\@freelist \@elt\bx@BO} 329 \ifnum \value{maxfloats}> 67 \newinsert\bx@BP \expandafter\gdef\expandafter\@freelist\expandafter{\@freelist \@elt\bx@BP} \@elt\bx@BQ} 330 \ifnum \value{maxfloats}> 68 \newinsert\bx@BQ \expandafter\gdef\expandafter\@freelist\expandafter{\@freelist \@elt\bx@BQ} \@elt\bx@BR} 331 \ifnum \value{maxfloats}> 69 \newinsert\bx@BR \expandafter\gdef\expandafter\@freelist\expandafter{\@freelist \@elt\bx@BR} 332 \ifnum \value{maxfloats}> 70 \newinsert\bx@BS \expandafter\gdef\expandafter\@freelist\expandafter{\@freelist \@elt\bx@BS} 333 \ifnum \value{maxfloats}> 71 \newinsert\bx@BT \expandafter\gdef\expandafter\@freelist\expandafter{\@freelist \@elt\bx@BT} \@elt\bx@BT} \@elt\bx@BU} 334 \ifnum \value{maxfloats}> 72 \newinsert\bx@BU \expandafter\gdef\expandafter\@freelist\expandafter{\@freelist \@elt\bx@BU} \@elt\bx@BV} 335 \ifnum \value{maxfloats}> 73 \newinsert\bx@BV \expandafter\gdef\expandafter\@freelist\expandafter{\@freelist \@elt\bx@BV} \@elt\bx@BW} 336 \ifnum \value{maxfloats}> 74 \newinsert\bx@BW \expandafter\gdef\expandafter\@freelist\expandafter{\@freelist \@elt\bx@BW} 337 \ifnum \value{maxfloats}> 75 \newinsert\bx@BX \expandafter\gdef\expandafter\@freelist\expandafter{\@freelist \@elt\bx@BX} \@elt\bx@AS} \@elt\bx@BB} \@elt\bx@BF} \@elt\bx@BN] \@elt\bx@BS} 75 \newinsert\bx@BX \expandafter\gdef\expandafter\@freelist\expandafter{\@freelist  $44$  \newinsert\bx@AS \expandafter\gdef\expandafter\@freelist\expandafter{\@freelist 008\ifnum \value{maxfloats}> 46 \newinsert\bx@AU \expandafter\gdef\expandafter\@freelist\expandafter{\@freelist 000\ifnum\value{maxfloats}> 47\newinsert\bx@AV\expandafter\gdef\expandafter\@freelist\expandafter{\@freelist 310\ifnum \value{maxfloats}> 48 \newinsert\bx@AW \expandafter\gdef\expandafter\@freelist\expandafter{\@freelist 49 \newinsert\bx@AX \expandafter\gdef\expandafter\@freelist\expandafter{\@freelist 50 \newinsert\bx@AY \expandafter\gdef\expandafter\@freelist\expandafter{\@freelist 51 \newinsert\bx@AZ \expandafter\gdef\expandafter\@freelist\expandafter{\@freelist 52 \newinsert\bx@BA \expandafter\gdef\expandafter\@freelist\expandafter{\@freelist 53 \newinsert\bx@BB \expandafter\gdef\expandafter\@freelist\expandafter{\@freelist  $54 \verb+\invar;nsert\boxtimes 00C \verb+\expandafter|? (a) of \verb+\expandaffer\boxtimes 10C1-10C 00C1-11.0C 00C1-12.0C 00C1-12.0C 00C1-12.0C 00C1-12.0C 00C1-12.0C 00C1-12.0C 00C1-12.0C 00C1-12.0C 00C1-12.0C 00C1-12.0C 00C1-12.0C 00C1-12.0C 00C1-12.0C 00C1-12.0C 00C1-$ 55 \newinsert\bx@BD \expandafter\gdef\expandafter\@freelist\expandafter{\@freelist 56 \newinsert\bx@BE \expandafter\gdef\expandafter\@freelist\expandafter{\@freelist  $57$  \newinsert\bx@BF \expandafter\gdef\expandafter\@freelist\expandafter{\@freelist  $59 \text{ 'new} \texttt{insert} \texttt{\\} \texttt{box} \texttt{\\} \texttt{exp} \texttt{and} \texttt{after} \texttt{ex} \texttt{p} \texttt{and} \texttt{after} \texttt{ex} \texttt{p} \texttt{and} \texttt{after} \texttt{ex} \texttt{p} \texttt{ex} \texttt{p} \texttt{and} \texttt{after} \texttt{ex} \texttt{p} \texttt{and} \texttt{after} \texttt{ex} \texttt{0} \texttt{if} \texttt{not} \texttt{ex} \texttt{p} \texttt{and} \texttt{if} \texttt{ex} \texttt{ex} \text$ 60 \newinsert\bx@BI \expandafter\gdef\expandafter\@freelist\expandafter{\@freelist 61 \newinsert\bx@BJ \expandafter\gdef\expandafter\@freelist\expandafter{\@freelist 62 \newinsert\bx@BK \expandafter\gdef\expandafter\@freelist\expandafter{\@freelist 63 \newinsert\bx@BL \expandafter\gdef\expandafter\@freelist\expandafter{\@freelist 64 \newinsert\bx@BM \expandafter\gdef\expandafter\@freelist\expandafter{\@freelist 65 \newinsert\bx@BN \expandafter\gdef\expandafter\@freelist\expandafter{\@freelist \newinsert\bx@BO \expandafter\gdef\expandafter\@freelist\expandafter{\@freelist 67 \newinsert\bx@BP \expandafter\gdef\expandafter\@freelist\expandafter{\@freelist 68 \newinsert\bx@BQ \expandafter\gdef\expandafter\@freelist\expandafter{\@freelist 69 \newinsert\bx@BR \expandafter\gdef\expandafter\@freelist\expandafter{\@freelist \newinsert\bx@BS\expandafter\gdef\expandafter\@freelist\expandafter{\@freelist \newinsert\bx@BT\expandafter\gdef\expandafter\@freelist\expandafter{\@freelist 72 \newinsert\bx@BU \expandafter\gdef\expandafter\@freelist\expandafter{\@freelist 73 \newinsert\bx@BV \expandafter\gdef\expandafter\@freelist\expandafter{\@freelist  $74$  \newinsert\bx@BW \expandafter\gdef\expandafter\@freelist\expandafter{\@freelist 45 \newinsert\bx@AT \expandafter\gdef\expandafter\@freelist\expandafter{\@freelist 58 \newinsert\bx@BG \expandafter\gdef\expandafter\@freelist\expandafter{\@freelist  $66<sup>2</sup>$ 20  $\overline{71}$ 306 \ifnum \value{maxfloats}> 307 \ifnum \value{maxfloats}> 311 \ifnum \value{maxfloats}> 313 \ifnum \value{maxfloats}> 314 \ifnum \value{maxfloats}> 317 \ifnum \value{maxfloats}> 318 \ifnum \value{maxfloats}> 319 \ifnum \value{maxfloats}> 322 \ifnum \value{maxfloats}> 323 \ifnum \value{maxfloats}> 324 \ifnum \value{maxfloats}> 326 \ifnum \value{maxfloats}> 328 \ifnum \value{maxfloats}> 329 \ifnum \value{maxfloats}> 330 \ifnum \value{maxfloats}> 331 \ifnum \value{maxfloats}> 334 \ifnum \value{maxfloats}> 335 \ifnum \value{maxfloats}> 312 \ifnum \value{maxfloats}> 315 \ifnum \value{maxfloats}> 316 \ifnum \value{maxfloats}> 320 \ifnum \value{maxfloats}> 321 \ifnum \value{maxfloats}> 325 \ifnum \value{maxfloats}> 327 \ifnum \value{maxfloats}> 332 \ifnum \value{maxfloats}> 333 \ifnum \value{maxfloats}> 336 \ifnum \value{maxfloats}> 337 \ifnum \value{maxfloats}>

\@elt\bx@CA} \@elt\bx@CJ} \@elt\bx@CP} \@elt\bx@CQ} \@elt\bx@CV} \@elt\bx@DA} \@elt\bx@DD} 338 \ifnum \value{maxfloats}> 76 \newinsert\bx@BY \expandafter\gdef\expandafter\@freelist\expandafter{\@freelist \@elt\bx@BY} 339 \ifnum \value{maxfloats}> 77 \newinsert\bx@BZ \expandafter\gdef\expandafter\@freelist\expandafter{\@freelist \@elt\bx@BZ} 340 \ifnum \value{maxfloats}> 78 \newinsert\bx@CA \expandafter\gdef\expandafter\@freelist\expandafter{\@freelist \@elt\bx@CA} 341 \ifnum \value{maxfloats}> 79 \newinsert\bx@CB \expandafter\gdef\expandafter\@freelist\expandafter{\@freelist \@elt\bx@CB} 342 \ifnum \value{maxfloats}> 80 \newinsert\bx@CC \expandafter\gdef\expandafter\@freelist\expandafter{\@freelist \@elt\bx@CC} 343 \ifnum \value{maxfloats}> 81 \newinsert\bx@CD \expandafter\gdef\expandafter\@freelist\expandafter{\@freelist \@elt\bx@CD} 344 \ifnum \value{maxfloats}> 82 \newinsert\bx@CE \expandafter\gdef\expandafter\@freelist\expandafter{\@freelist \@elt\bx@CE} \@elt\bx@CF} 345 \ifnum \value{maxfloats}> 83 \newinsert\bx@CF \expandafter\gdef\expandafter\@freelist\expandafter{\@freelist \@elt\bx@CF} 346 \ifnum \value{maxfloats}> 84 \newinsert\bx@CG \expandafter\gdef\expandafter\@freelist\expandafter{\@freelist \@elt\bx@CG} \@elt\bx@CH} 347 \ifnum \value{maxfloats}> 85 \newinsert\bx@CH \expandafter\gdef\expandafter\@freelist\expandafter{\@freelist \@elt\bx@CH} \@elt\bx@CI} 348 \ifnum \value{maxfloats}> 86 \newinsert\bx@CI \expandafter\gdef\expandafter\@freelist\expandafter{\@freelist \@elt\bx@CI} 349 \ifnum \value{maxfloats}> 87 \newinsert\bx@CJ \expandafter\gdef\expandafter\@freelist\expandafter{\@freelist \@elt\bx@CJ} \@elt\bx@CK} 350 \ifnum \value{maxfloats}> 88 \newinsert\bx@CK \expandafter\gdef\expandafter\@freelist\expandafter{\@freelist \@elt\bx@CK} 351 \ifnum \value{maxfloats}> 89 \newinsert\bx@CL \expandafter\gdef\expandafter\@freelist\expandafter{\@freelist \@elt\bx@CL} \@elt\bx@CM} 352 \ifnum \value{maxfloats}> 90 \newinsert\bx@CM \expandafter\gdef\expandafter\@freelist\expandafter{\@freelist \@elt\bx@CM} \@elt\bx@CN} 353 \ifnum \value{maxfloats}> 91 \newinsert\bx@CN \expandafter\gdef\expandafter\@freelist\expandafter{\@freelist \@elt\bx@CN} \@elt\bx@CO} 354 \ifnum \value{maxfloats}> 92 \newinsert\bx@CO \expandafter\gdef\expandafter\@freelist\expandafter{\@freelist \@elt\bx@CO} 355 \ifnum \value{maxfloats}> 93 \newinsert\bx@CP \expandafter\gdef\expandafter\@freelist\expandafter{\@freelist \@elt\bx@CP} 356 \ifnum \value{maxfloats}> 94 \newinsert\bx@CQ \expandafter\gdef\expandafter\@freelist\expandafter{\@freelist \@elt\bx@CQ} \@elt\bx@CR} 357 \ifnum \value{maxfloats}> 95 \newinsert\bx@CR \expandafter\gdef\expandafter\@freelist\expandafter{\@freelist \@elt\bx@CR} \@elt\bx@CS} 358 \ifnum \value{maxfloats}> 96 \newinsert\bx@CS \expandafter\gdef\expandafter\@freelist\expandafter{\@freelist \@elt\bx@CS} 359 \ifnum \value{maxfloats}> 97 \newinsert\bx@CT \expandafter\gdef\expandafter\@freelist\expandafter{\@freelist \@elt\bx@CT} \@elt\bx@CU} 360 \ifnum \value{maxfloats}> 98 \newinsert\bx@CU \expandafter\gdef\expandafter\@freelist\expandafter{\@freelist \@elt\bx@CU} 361 \ifnum \value{maxfloats}> 99 \newinsert\bx@CV \expandafter\gdef\expandafter\@freelist\expandafter{\@freelist \@elt\bx@CV} \@elt\bx@CW} 362 \ifnum \value{maxfloats}>100 \newinsert\bx@CW \expandafter\gdef\expandafter\@freelist\expandafter{\@freelist \@elt\bx@CW} \@elt\bx@CX} 363 \ifnum \value{maxfloats}>101 \newinsert\bx@CX \expandafter\gdef\expandafter\@freelist\expandafter{\@freelist \@elt\bx@CX} \@elt\bx@CY} 364 \ifnum \value{maxfloats}>102 \newinsert\bx@CY \expandafter\gdef\expandafter\@freelist\expandafter{\@freelist \@elt\bx@CY} 365 \ifnum \value{maxfloats}>103 \newinsert\bx@CZ \expandafter\gdef\expandafter\@freelist\expandafter{\@freelist \@elt\bx@CZ} 366 \ifnum \value{maxfloats}>104 \newinsert\bx@DA \expandafter\gdef\expandafter\@freelist\expandafter{\@freelist \@elt\bx@DA} \@elt\bx@DB} 367 \ifnum \value{maxfloats}>105 \newinsert\bx@DB \expandafter\gdef\expandafter\@freelist\expandafter{\@freelist \@elt\bx@DB} \@elt\bx@DC} 368 \ifnum \value{maxfloats}>106 \newinsert\bx@DC \expandafter\gdef\expandafter\@freelist\expandafter{\@freelist \@elt\bx@DC} 369 \ifnum \value{maxfloats}>107 \newinsert\bx@DD \expandafter\gdef\expandafter\@freelist\expandafter{\@freelist \@elt\bx@DD} \@elt\bx@BY] \@elt\bx@BZ] \@elt\bx@CB} \@elt\bx@CC} \@elt\bx@CD} \@elt\bx@CE} \@elt\bx@CG} \@elt\bx@CL} \@elt\bx@CT] \@elt\bx@CZ} 869\ifnum\value{maxfloats}>107\newinsert\bx@DD\expandafter\gdef\expandafter\@freelist\expandafter{\@freelist  $76$  \newinsert\bx@BY \expandafter\gdef\expandafter\@freelist\expandafter{\@freelist  $78\ \mathtt{Ynevinsert\backslash bxd0A\ \mathtt{\backslash expandafter\backslash gdef\backslash expandafter\mathtt{\backslash 0freelist}}\mathtt{\backslash expandafter\backslash oprandateer\backslash 0freelist}}$ 79 \newinsert\bx@CB \expandafter\gdef\expandafter\@freelist\expandafter{\@freelist 80 \newinsert\bx@CC \expandafter\gdef\expandafter\@freelist\expandafter{\@freelist \newinsert\bx@CD \expandafter\gdef\expandafter\@freelist\expandafter{\@freelist 82 \newinsert\bx@CE \expandafter\gdef\expandafter\@freelist\expandafter{\@freelist 345 \ifnum \value{maxfloats}> 83 \newinsert\bx@CF \expandafter\gdef\expandafter\@freelist\expandafter{\@freelist  $84 \verb+\nonmaxibz@GG \verb+\expandafter\sgdef\exp1\sgnadateer\genfrac+\n 84 \verb+\argmedatter\log1=24$ 85 \newinsert\bx@CH \expandafter\gdef\expandafter\@freelist\expandafter{\@freelist 86 \newinsert\bx@CI \expandafter\gdef\expandafter\@freelist\expandafter{\@freelist  $87 \ \texttt{\%neviinsert\b6x@CJ\h6xpandafter} \texttt{ez\gtrdot\b6z}\texttt{\&set\expandafter\er\b6freelist}\texttt{ez\gtrdot\b6zpandafter\er\b6f\@freelist}$ 88 \newinsert\bx@CK \expandafter\gdef\expandafter\@freelist\expandafter{\@freelist 89 \newinsert\bx@CL \expandafter\gdef\expandafter\@freelist\expandafter{\@freelist 90 \newinsert\bx@CM \expandafter\gdef\expandafter\@freelist\expandafter{\@freelist 91 \newinsert\bx@CN \expandafter\gdef\expandafter\@freelist\expandafter{\@freelist 92 \newinsert\bx@CO \expandafter\gdef\expandafter\@freelist\expandafter{\@freelist 93 \newinsert\bx@CP \expandafter\gdef\expandafter\@freelist\expandafter{\@freelist \newinsert\bx@CQ \expandafter\gdef\expandafter\@freelist\expandafter{\@freelist 95 \newinsert\bx@CR \expandafter\gdef\expandafter\@freelist\expandafter{\@freelist 358\ifnum\value{maxfloats}> 96\newinsert\bx@CS\expandafter\gdef\expandafter\@freelist\expandafter{\@freelist 359\ifnum \value{maxfloats}> 97 \newinsert\bx@CT \expandafter\gdef\expandafter\@freelist\@xpandafter{\@freelist 98 \newinsert\bx@CU \expandafter\gdef\expandafter\@freelist\expandafter{\@freelist 81 \ifnum \value{maxfloats}> 99 \newinsert\bx@CV \expandafter\gdef\expandafter\@freelist\expandafter{\@freelist %2 \ifnum \value{maxfloats}>100 \newinsert\bx@CW \expandafter\gdef\expandafter\@freelist\expandafter{\@freelist %%\ifnum \value{maxfloats}>101 \newinsert\bx@CX \expandafter\gdef\expandafter\@freelist\expandafter{\@freelist 864 \ifnum \value{maxfloats}>102 \newinsert\bx@CY \expandafter\gdef\expandafter\@freelist\@xpandafter{\@freelist %%\ifnum \value{maxfloats}>103 \newinsert\bx@CZ \expandafter\gdef\expandafter\@freelist\expandafter{\@freelist 866 \ifnum \value{maxfloats}>104 \newinsert\bx@DA \expandafter\gdef\expandafter\@freelist\expandafter{\@freelist 867 \ifnum \value{maxfloats}>105 \newinsert\bx@DB \expandafter\gdef\expandafter\@freelist\expandafter{\@freelist %%\ifnum \value{maxfloats}>106 \newinsert\bx@DC \expandafter\gdef\expandafter\@freelist\expandafter{\@freelist \newinsert\bx@BZ \expandafter\gdef\expandafter\@freelist\expandafter{\@freelist 77  $\overline{8}1$ 94 338 \ifnum \value{maxfloats}> 340 \ifnum \value{maxfloats}> 341 \ifnum \value{maxfloats}> 342 \ifnum \value{maxfloats}> 346 \ifnum \value{maxfloats}> 349 \ifnum \value{maxfloats}> 350 \ifnum \value{maxfloats}> 354 \ifnum \value{maxfloats}> 355 \ifnum \value{maxfloats}> 356 \ifnum \value{maxfloats}> 360 \ifnum \value{maxfloats}> 339 \ifnum \value{maxfloats}> 343 \ifnum \value{maxfloats}> 344 \ifnum \value{maxfloats}> 347 \ifnum \value{maxfloats}> 348 \ifnum \value{maxfloats}> 351 \ifnum \value{maxfloats}> 352 \ifnum \value{maxfloats}> 353 \ifnum \value{maxfloats}> 357 \ifnum \value{maxfloats}>

\@elt\bx@DQ} \@elt\bx@DV} \@elt\bx@DW} \@elt\bx@EH} \@elt\bx@EJ} 370 \ifnum \value{maxfloats}>108 \newinsert\bx@DE \expandafter\gdef\expandafter\@freelist\expandafter{\@freelist \@elt\bx@DE} 371 \ifnum \value{maxfloats}>109 \newinsert\bx@DF \expandafter\gdef\expandafter\@freelist\expandafter{\@freelist \@elt\bx@DF} \@elt\bx@DG} 372 \ifnum \value{maxfloats}>110 \newinsert\bx@DG \expandafter\gdef\expandafter\@freelist\expandafter{\@freelist \@elt\bx@DG} \@elt\bx@DH} 373 \ifnum \value{maxfloats}>111 \newinsert\bx@DH \expandafter\gdef\expandafter\@freelist\expandafter{\@freelist \@elt\bx@DH} \@elt\bx@DI} 374 \ifnum \value{maxfloats}>112 \newinsert\bx@DI \expandafter\gdef\expandafter\@freelist\expandafter{\@freelist \@elt\bx@DI} 375 \ifnum \value{maxfloats}>113 \newinsert\bx@DJ \expandafter\gdef\expandafter\@freelist\expandafter{\@freelist \@elt\bx@DJ} \@elt\bx@DK} 376 \ifnum \value{maxfloats}>114 \newinsert\bx@DK \expandafter\gdef\expandafter\@freelist\expandafter{\@freelist \@elt\bx@DK} \@elt\bx@DL} 377 \ifnum \value{maxfloats}>115 \newinsert\bx@DL \expandafter\gdef\expandafter\@freelist\expandafter{\@freelist \@elt\bx@DL} \@elt\bx@DM} 378 \ifnum \value{maxfloats}>116 \newinsert\bx@DM \expandafter\gdef\expandafter\@freelist\expandafter{\@freelist \@elt\bx@DM} \@elt\bx@DN} 379 \ifnum \value{maxfloats}>117 \newinsert\bx@DN \expandafter\gdef\expandafter\@freelist\expandafter{\@freelist \@elt\bx@DN} \@elt\bx@DO} 380 \ifnum \value{maxfloats}>118 \newinsert\bx@DO \expandafter\gdef\expandafter\@freelist\expandafter{\@freelist \@elt\bx@DO} \@elt\bx@DP} 381 \ifnum \value{maxfloats}>119 \newinsert\bx@DP \expandafter\gdef\expandafter\@freelist\expandafter{\@freelist \@elt\bx@DP} 382 \ifnum \value{maxfloats}>120 \newinsert\bx@DQ \expandafter\gdef\expandafter\@freelist\expandafter{\@freelist \@elt\bx@DQ} 383 \ifnum \value{maxfloats}>121 \newinsert\bx@DR \expandafter\gdef\expandafter\@freelist\expandafter{\@freelist \@elt\bx@DR} \@elt\bx@DS} 384 \ifnum \value{maxfloats}>122 \newinsert\bx@DS \expandafter\gdef\expandafter\@freelist\expandafter{\@freelist \@elt\bx@DS} \@elt\bx@DT} 385 \ifnum \value{maxfloats}>123 \newinsert\bx@DT \expandafter\gdef\expandafter\@freelist\expandafter{\@freelist \@elt\bx@DT} \@elt\bx@DU} 386 \ifnum \value{maxfloats}>124 \newinsert\bx@DU \expandafter\gdef\expandafter\@freelist\expandafter{\@freelist \@elt\bx@DU} 387 \ifnum \value{maxfloats}>125 \newinsert\bx@DV \expandafter\gdef\expandafter\@freelist\expandafter{\@freelist \@elt\bx@DV} 388 \ifnum \value{maxfloats}>126 \newinsert\bx@DW \expandafter\gdef\expandafter\@freelist\expandafter{\@freelist \@elt\bx@DW} \@elt\bx@DX} 389 \ifnum \value{maxfloats}>127 \newinsert\bx@DX \expandafter\gdef\expandafter\@freelist\expandafter{\@freelist \@elt\bx@DX} \@elt\bx@DY} 390 \ifnum \value{maxfloats}>128 \newinsert\bx@DY \expandafter\gdef\expandafter\@freelist\expandafter{\@freelist \@elt\bx@DY} 391 \ifnum \value{maxfloats}>129 \newinsert\bx@DZ \expandafter\gdef\expandafter\@freelist\expandafter{\@freelist \@elt\bx@DZ} \@elt\bx@EA} 392 \ifnum \value{maxfloats}>130 \newinsert\bx@EA \expandafter\gdef\expandafter\@freelist\expandafter{\@freelist \@elt\bx@EA} \@elt\bx@EB} 393 \ifnum \value{maxfloats}>131 \newinsert\bx@EB \expandafter\gdef\expandafter\@freelist\expandafter{\@freelist \@elt\bx@EB} 394 \ifnum \value{maxfloats}>132 \newinsert\bx@EC \expandafter\gdef\expandafter\@freelist\expandafter{\@freelist \@elt\bx@EC} 395 \ifnum \value{maxfloats}>133 \newinsert\bx@ED \expandafter\gdef\expandafter\@freelist\expandafter{\@freelist \@elt\bx@ED} 396 \ifnum \value{maxfloats}>134 \newinsert\bx@EE \expandafter\gdef\expandafter\@freelist\expandafter{\@freelist \@elt\bx@EE} 397 \ifnum \value{maxfloats}>135 \newinsert\bx@EF \expandafter\gdef\expandafter\@freelist\expandafter{\@freelist \@elt\bx@EF} \@elt\bx@EG} 398 \ifnum \value{maxfloats}>136 \newinsert\bx@EG \expandafter\gdef\expandafter\@freelist\expandafter{\@freelist \@elt\bx@EG} 399 \ifnum \value{maxfloats}>137 \newinsert\bx@EH \expandafter\gdef\expandafter\@freelist\expandafter{\@freelist \@elt\bx@EH} \@elt\bx@EI} 400 \ifnum \value{maxfloats}>138 \newinsert\bx@EI \expandafter\gdef\expandafter\@freelist\expandafter{\@freelist \@elt\bx@EI} 401 \ifnum \value{maxfloats}>139 \newinsert\bx@EJ \expandafter\gdef\expandafter\@freelist\expandafter{\@freelist \@elt\bx@EJ} \@elt\bx@DE} \@elt\bx@DF] \@elt\bx@DJ] \@elt\bx@DR] \@elt\bx@DZ} \@elt\bx@EC} (CBDxd/tte@k \@elt\bx@EE] \@elt\bx@EF] 401 \ifnum \value{maxfloats}>139 \newinsert\bx@EJ \expandafter\gdef\expandafter\@freelist\expandafter{\@freelist 370\ifnum \value{maxfloats}>108 \newinsert\bx@DE \expandafter\gdef\expandafter\@freelist\expandafter{\@freelist 771\ifnum \value{maxfloats}>109 \newinsert\bx@DF \expandafter\gdef\expandafter\@freelist\expandafter{\@freelist %72\ifnum \value{maxfloats}>110 \newinsert\bx@DG \expandafter\gdef\expandafter\@freelist\expandafter{\@freelist 373\ifnum\value{maxfloats}>111\newinsert\bx@DH\expandafter\gdef\expandafter\@freelist\expandafter{\@freelist  $374$  \ifnum \value{maxfloats}>112 \newinsert\bx@DI \expandafter\gdef\expandafter\@freelist\expandafter{\@freelist %75 \ifnum \value{maxfloats}>113 \newinsert\bx@DJ \expandafter\gdef\expandafter\@freelist\expandafter{\@freelist 376\ifnum\value{maxfloats}>114\newinsert\bx@DK\expandafter\gdef\expandafter\@freelist\expandafter{\@freelist 377\ifnum\value{maxfloats}>115\newinsert\bx@DL\expandafter\gdef\expandafter\@freelist\expandafter{\@freelist 778\ifnum \value{maxfloats}>116 \newinsert\bx@DM \expandafter\gdef\expandafter\@freelist\expandafter{\@freelist 880\ifnum \value{maxfloats}>118 \newinsert\bx@DO \expandafter\gdef\expandafter\@freelist\expandafter{\@freelist 81 \ifnum \value{maxfloats}>119 \newinsert\bx@DP \expandafter\gdef\expandafter\@freelist\expandafter{\@freelist 882 \ifnum \value{maxfloats}>120 \newinsert\bx@DQ \expandafter\gdef\expandafter\@freelist\expandafter{\@freelist 883 \ifnum \value{maxfloats}>121 \newinsert\bx@DR \expandafter\gdef\expandafter\@freelist\expandafter{\@freelist 985 \ifnum \value{maxfloats}>123 \newinsert\bx@DT \expandafter\gdef\expandafter\@freelist\expandafter{\@freelist 886\ifnum \value{maxfloats}>124 \newinsert\bx@DU \expandafter\gdef\expandafter\@freelist\expandafter{\@freelist 87 \ifnum \value{maxfloats}>125 \newinsert\bx@DV \expandafter\gdef\expandafter\@freelist\expandafter{\@freelist %88\ifnum \value{maxfloats}>126 \newinsert\bx@DW \expandafter\gdef\expandafter\@freelist\expandafter{\@freelist 899 \ifnum \value{maxfloats}>127 \newinsert\bx@DX \expandafter\gdef\expandafter\@freelist\expandafter{\@freelist 990\ifnum\value{maxfloats}>128\newinsert\bx@DY\expandafter\gdef\expandafter\@freelist\expandafter{\@freelist 991\ifnum\value{maxfloats}>129\newinsert\bx@DZ\expandafter\gdef\expandafter\@freelist\expandafter{\@freelist 992\ifnum \value{maxfloats}>130 \newinsert\bx@EA \expandafter\gdef\expandafter\@freelist\expandafter{\@freelist 993\ifnum\value{maxfloats}>131\newinsert\bx@EB\expandafter\gdef\expandafter\@freelist\expandafter{\@freelist 994 \ifnum \value{maxfloats}>132 \newinsert\bx@EC \expandafter\gdef\expandafter\@freelist\expandafter{\@freelist 995 \ifnum \value{maxfloats}>133 \newinsert\bx@ED \expandafter\gdef\expandafter\@freelist\expandafter{\@freelist 396\ifnum \value{maxfloats}>134 \newinsert\bx@EE \expandafter\gdef\expandafter\@freelist\expandafter{\@freelist 997\ifnum \value{maxfloats}>135 \newinsert\bx@EF \expandafter\gdef\expandafter\@freelist\expandafter{\@freelist 998\ifnum\value{maxfloats}>136\newinsert\bx@EG\expandafter\gdef\expandafter\@freelist\expandafter{\@freelist 999\ifnum \value{maxfloats}>137 \newinsert\bx@EH \expandafter\gdef\expandafter\@freelist\expandafter{\@freelist 00 \ifnum \value{maxfloats}>138 \newinsert\bx@EI \expandafter\gdef\expandafter\@freelist\expandafter{\@freelist 779\ifnum \value{maxfloats}>117 \newinsert\bx@DN \expandafter\gdef\expandafter\@freelist\expandafter{\@freelist 884 \ifnum \value{maxfloats}>122 \newinsert\bx@DS \expandafter\gdef\expandafter\@freelist\expandafter{\@freelist

\@elt\bx@EW} \@elt\bx@FA} \@elt\bx@FJ} \@elt\bx@FL} \@elt\bx@FM} \@elt\bx@FN} \@elt\bx@FP} 402 \ifnum \value{maxfloats}>140 \newinsert\bx@EK \expandafter\gdef\expandafter\@freelist\expandafter{\@freelist \@elt\bx@EK} 403 \ifnum \value{maxfloats}>141 \newinsert\bx@EL \expandafter\gdef\expandafter\@freelist\expandafter{\@freelist \@elt\bx@EL} \@elt\bx@EM} 404 \ifnum \value{maxfloats}>142 \newinsert\bx@EM \expandafter\gdef\expandafter\@freelist\expandafter{\@freelist \@elt\bx@EM} 405 \ifnum \value{maxfloats}>143 \newinsert\bx@EN \expandafter\gdef\expandafter\@freelist\expandafter{\@freelist \@elt\bx@EN} 406 \ifnum \value{maxfloats}>144 \newinsert\bx@EO \expandafter\gdef\expandafter\@freelist\expandafter{\@freelist \@elt\bx@EO} 407 \ifnum \value{maxfloats}>145 \newinsert\bx@EP \expandafter\gdef\expandafter\@freelist\expandafter{\@freelist \@elt\bx@EP} 408 \ifnum \value{maxfloats}>146 \newinsert\bx@EQ \expandafter\gdef\expandafter\@freelist\expandafter{\@freelist \@elt\bx@EQ} \@elt\bx@ER} 409 \ifnum \value{maxfloats}>147 \newinsert\bx@ER \expandafter\gdef\expandafter\@freelist\expandafter{\@freelist \@elt\bx@ER} 410 \ifnum \value{maxfloats}>148 \newinsert\bx@ES \expandafter\gdef\expandafter\@freelist\expandafter{\@freelist \@elt\bx@ES} 411 \ifnum \value{maxfloats}>149 \newinsert\bx@ET \expandafter\gdef\expandafter\@freelist\expandafter{\@freelist \@elt\bx@ET} \@elt\bx@EU} 412 \ifnum \value{maxfloats}>150 \newinsert\bx@EU \expandafter\gdef\expandafter\@freelist\expandafter{\@freelist \@elt\bx@EU} \@elt\bx@EV} 413 \ifnum \value{maxfloats}>151 \newinsert\bx@EV \expandafter\gdef\expandafter\@freelist\expandafter{\@freelist \@elt\bx@EV} 414 \ifnum \value{maxfloats}>152 \newinsert\bx@EW \expandafter\gdef\expandafter\@freelist\expandafter{\@freelist \@elt\bx@EW} \@elt\bx@EX} 415 \ifnum \value{maxfloats}>153 \newinsert\bx@EX \expandafter\gdef\expandafter\@freelist\expandafter{\@freelist \@elt\bx@EX} \@elt\bx@EY} 416 \ifnum \value{maxfloats}>154 \newinsert\bx@EY \expandafter\gdef\expandafter\@freelist\expandafter{\@freelist \@elt\bx@EY} \@elt\bx@EZ} 417 \ifnum \value{maxfloats}>155 \newinsert\bx@EZ \expandafter\gdef\expandafter\@freelist\expandafter{\@freelist \@elt\bx@EZ} 418 \ifnum \value{maxfloats}>156 \newinsert\bx@FA \expandafter\gdef\expandafter\@freelist\expandafter{\@freelist \@elt\bx@FA} \@elt\bx@FB} 419 \ifnum \value{maxfloats}>157 \newinsert\bx@FB \expandafter\gdef\expandafter\@freelist\expandafter{\@freelist \@elt\bx@FB} \@elt\bx@FC} 420 \ifnum \value{maxfloats}>158 \newinsert\bx@FC \expandafter\gdef\expandafter\@freelist\expandafter{\@freelist \@elt\bx@FC} \@elt\bx@FD} 421 \ifnum \value{maxfloats}>159 \newinsert\bx@FD \expandafter\gdef\expandafter\@freelist\expandafter{\@freelist \@elt\bx@FD} \@elt\bx@FE} 422 \ifnum \value{maxfloats}>160 \newinsert\bx@FE \expandafter\gdef\expandafter\@freelist\expandafter{\@freelist \@elt\bx@FE} \@elt\bx@FF} 423 \ifnum \value{maxfloats}>161 \newinsert\bx@FF \expandafter\gdef\expandafter\@freelist\expandafter{\@freelist \@elt\bx@FF} \@elt\bx@FG} 424 \ifnum \value{maxfloats}>162 \newinsert\bx@FG \expandafter\gdef\expandafter\@freelist\expandafter{\@freelist \@elt\bx@FG} \@elt\bx@FH} 425 \ifnum \value{maxfloats}>163 \newinsert\bx@FH \expandafter\gdef\expandafter\@freelist\expandafter{\@freelist \@elt\bx@FH} \@elt\bx@FI} 426 \ifnum \value{maxfloats}>164 \newinsert\bx@FI \expandafter\gdef\expandafter\@freelist\expandafter{\@freelist \@elt\bx@FI} 427 \ifnum \value{maxfloats}>165 \newinsert\bx@FJ \expandafter\gdef\expandafter\@freelist\expandafter{\@freelist \@elt\bx@FJ} \@elt\bx@FK} 428 \ifnum \value{maxfloats}>166 \newinsert\bx@FK \expandafter\gdef\expandafter\@freelist\expandafter{\@freelist \@elt\bx@FK} 429 \ifnum \value{maxfloats}>167 \newinsert\bx@FL \expandafter\gdef\expandafter\@freelist\expandafter{\@freelist \@elt\bx@FL} 430 \ifnum \value{maxfloats}>168 \newinsert\bx@FM \expandafter\gdef\expandafter\@freelist\expandafter{\@freelist \@elt\bx@FM} 431 \ifnum \value{maxfloats}>169 \newinsert\bx@FN \expandafter\gdef\expandafter\@freelist\expandafter{\@freelist \@elt\bx@FN} \@elt\bx@FO} 432 \ifnum \value{maxfloats}>170 \newinsert\bx@FO \expandafter\gdef\expandafter\@freelist\expandafter{\@freelist \@elt\bx@FO} 433 \ifnum \value{maxfloats}>171 \newinsert\bx@FP \expandafter\gdef\expandafter\@freelist\expandafter{\@freelist \@elt\bx@FP} \@elt\bx@EK] \@elt\bx@EL} \@elt\bx@EN] \@elt\bx@EO) \@elt\bx@EP} (@elt\bx@EQ) \@elt\bx@ES} \@elt\bx@ET} 433 \ifnum \value{maxfloats}>171 \newinsert\bx@FP \expandafter\gdef\expandafter\@freelist\expandafter{\@freelist 02 \ifnum \value{maxfloats}>140 \newinsert\bx@EK \expandafter\gdef\expandafter\@freelist\expandafter{\@freelist \expandafter\gdef\expandafter\@freelist\expandafter{\@freelist 004\ifnum \value{maxfloats}>142 \newinsert\bx@EM \expandafter\gdef\expandafter\@freelist\expandafter{\@freelist 405 \ifnum \value{maxfloats}>143 \newinsert\bx@EN \expandafter\gdef\expandafter\@freelist\expandafter{\@freelist 006 \ifnum \value{maxfloats}>144 \newinsert\bx@EO \expandafter\gdef\expandafter\@freelist\expandafter{\@freelist 07 \ifnum \value{maxfloats}>145 \newinsert\bx@EP \expandafter\gdef\expandafter\@freelist\expandafter{\@freelist 08\ifnum \value{maxfloats}>146 \newinsert\bx@EQ \expandafter\gdef\expandafter\@freelist\expandafter{\@freelist 109 \ifnum \value{maxfloats}>147 \newinsert\bx@ER \expandafter\gdef\expandafter\@freelist\expandafter{\@freelist 110\ifnum \value{maxfloats}>148 \newinsert\bx@ES \expandafter\gdef\expandafter\@freelist\expandafter{\@freelist ill\ifnum\value{maxfloats}>149\hawinsert\bx@ET\expandafter\gdef\expandafter\@freelist\expandafter{\@freelist 112 \ifnum \value{maxfloats}>150 \newinsert\bx@EU \expandafter\gdef\expandafter\@freelist\expandafter{\@freelist 113\ifnum\value{maxfloats}>151\newinsert\bx@EV\expandafter\gdef\expandafter\@freelist\expandafter{\@freelist 414 \ifnum \value{maxfloats}>152 \newinsert\bx@EW \expandafter\gdef\expandafter\@freelist\expandafter{\@freelist 115 \ifnum \value{maxfloats}>153 \newinsert\bx@EX \expandafter\gdef\expandafter\@freelist\@xpandafter{\@freelist ll6\ifnum \value{maxfloats}>154 \newinsert\bx@EY \expandafter\gdef\expandafter\@freelist\expandafter{\@freelist 417\ifnum\value{maxfloats}>155\newinsert\bx@EZ\expandafter\gdef\expandafter\@freelist\expandafter{\@freelist 418\ifnum \value{maxfloats}>156 \newinsert\bx@FA \expandafter\gdef\expandafter\@freelist\expandafter{\@freelist ii9\ifnum\value{maxfloats}>157\newinsert\bx@FB\expandafter\gdef\expandafter\@freelist\expandafter{\@freelist 20 \ifnum \value{maxfloats}>158 \newinsert\bx@FC \expandafter\gdef\expandafter\@freelist\expandafter{\@freelist 121 \ifnum \value{maxfloats}>159 \newinsert\bx@FD \expandafter\gdef\expandafter\@freelist\expandafter{\@freelist 122 \ifnum \value{maxfloats}>160 \newinsert\bx@FE \expandafter\gdef\expandafter\@freelist\expandafter{\@freelist 23 \ifnum \value{maxfloats}>161 \newinsert\bx@FF \expandafter\gdef\expandafter\@freelist\expandafter{\@freelist 124 \ifnum \value{maxfloats}>162 \newinsert\bx@FG \expandafter\gdef\expandafter\@freelist\expandafter{\@freelist 125 \ifnum \value{maxfloats}>163 \newinsert\bx@FH \expandafter\gdef\expandafter\@freelist\expandafter{\@freelist 236 \ifnum \value{maxfloats}>164 \newinsert\bx@FI \expandafter\gdef\expandafter\@freelist\expandafter{\@freelist 27 \ifnum \value{maxfloats}>165 \newinsert\bx@FJ \expandafter\gdef\expandafter\@freelist\expandafter{\@freelist 128 \ifnum \value{maxfloats}>166 \newinsert\bx@FK \expandafter\gdef\expandafter\@freelist\@xpandafter{\@freelist l29\ifnum \value{maxfloats}>167 \newinsert\bx@FL \expandafter\gdef\expandafter\@freelist\expandafter{\@freelist 130 \ifnum \value{maxfloats}>168 \newinsert\bx@FM \expandafter\gdef\expandafter\@freelist\expandafter{\@freelist 131 \ifnum \value{maxfloats}>169 \newinsert\bx@FN \expandafter\gdef\expandafter\@freelist\expandafter{\@freelist (); \ifnum \value{maxfloats}>170 \newinsert\bx@FO \expandafter\gdef\expandafter\@freelist\expandafter{\@freelist 03 \ifnum \value{maxfloats}>141 \newinsert\bx@EL

\@elt\bx@FU} \@elt\bx@FW} \@elt\bx@GA} \@elt\bx@GE} \@elt\bx@GJ} \@elt\bx@GN} \@elt\bx@GV} 434 \ifnum \value{maxfloats}>172 \newinsert\bx@FQ \expandafter\gdef\expandafter\@freelist\expandafter{\@freelist \@elt\bx@FQ} 435 \ifnum \value{maxfloats}>173 \newinsert\bx@FR \expandafter\gdef\expandafter\@freelist\expandafter{\@freelist \@elt\bx@FR} \@elt\bx@FS} 436 \ifnum \value{maxfloats}>174 \newinsert\bx@FS \expandafter\gdef\expandafter\@freelist\expandafter{\@freelist \@elt\bx@FS} 437 \ifnum \value{maxfloats}>175 \newinsert\bx@FT \expandafter\gdef\expandafter\@freelist\expandafter{\@freelist \@elt\bx@FT} 438 \ifnum \value{maxfloats}>176 \newinsert\bx@FU \expandafter\gdef\expandafter\@freelist\expandafter{\@freelist \@elt\bx@FU} 439 \ifnum \value{maxfloats}>177 \newinsert\bx@FV \expandafter\gdef\expandafter\@freelist\expandafter{\@freelist \@elt\bx@FV} 440 \ifnum \value{maxfloats}>178 \newinsert\bx@FW \expandafter\gdef\expandafter\@freelist\expandafter{\@freelist \@elt\bx@FW} \@elt\bx@FX} 441 \ifnum \value{maxfloats}>179 \newinsert\bx@FX \expandafter\gdef\expandafter\@freelist\expandafter{\@freelist \@elt\bx@FX} \@elt\bx@FY} 442 \ifnum \value{maxfloats}>180 \newinsert\bx@FY \expandafter\gdef\expandafter\@freelist\expandafter{\@freelist \@elt\bx@FY} 443 \ifnum \value{maxfloats}>181 \newinsert\bx@FZ \expandafter\gdef\expandafter\@freelist\expandafter{\@freelist \@elt\bx@FZ} 444 \ifnum \value{maxfloats}>182 \newinsert\bx@GA \expandafter\gdef\expandafter\@freelist\expandafter{\@freelist \@elt\bx@GA}  $\{800xd/1t\}$ 445 \ifnum \value{maxfloats}>183 \newinsert\bx@GB \expandafter\gdef\expandafter\@freelist\expandafter{\@freelist \@elt\bx@GB} \@elt\bx@GC} 446 \ifnum \value{maxfloats}>184 \newinsert\bx@GC \expandafter\gdef\expandafter\@freelist\expandafter{\@freelist \@elt\bx@GC} \@elt\bx@GD} 447 \ifnum \value{maxfloats}>185 \newinsert\bx@GD \expandafter\gdef\expandafter\@freelist\expandafter{\@freelist \@elt\bx@GD} 448 \ifnum \value{maxfloats}>186 \newinsert\bx@GE \expandafter\gdef\expandafter\@freelist\expandafter{\@freelist \@elt\bx@GE} \@elt\bx@GF} 449 \ifnum \value{maxfloats}>187 \newinsert\bx@GF \expandafter\gdef\expandafter\@freelist\expandafter{\@freelist \@elt\bx@GF} \@elt\bx@GG} 450 \ifnum \value{maxfloats}>188 \newinsert\bx@GG \expandafter\gdef\expandafter\@freelist\expandafter{\@freelist \@elt\bx@GG}  $\{Box\}$ 451 \ifnum \value{maxfloats}>189 \newinsert\bx@GH \expandafter\gdef\expandafter\@freelist\expandafter{\@freelist \@elt\bx@GH} \@elt\bx@GI} 452 \ifnum \value{maxfloats}>190 \newinsert\bx@GI \expandafter\gdef\expandafter\@freelist\expandafter{\@freelist \@elt\bx@GI} 453 \ifnum \value{maxfloats}>191 \newinsert\bx@GJ \expandafter\gdef\expandafter\@freelist\expandafter{\@freelist \@elt\bx@GJ} \@elt\bx@GK} 454 \ifnum \value{maxfloats}>192 \newinsert\bx@GK \expandafter\gdef\expandafter\@freelist\expandafter{\@freelist \@elt\bx@GK} 455 \ifnum \value{maxfloats}>193 \newinsert\bx@GL \expandafter\gdef\expandafter\@freelist\expandafter{\@freelist \@elt\bx@GL} \@elt\bx@GM} 456 \ifnum \value{maxfloats}>194 \newinsert\bx@GM \expandafter\gdef\expandafter\@freelist\expandafter{\@freelist \@elt\bx@GM} 457 \ifnum \value{maxfloats}>195 \newinsert\bx@GN \expandafter\gdef\expandafter\@freelist\expandafter{\@freelist \@elt\bx@GN} 458 \ifnum \value{maxfloats}>196 \newinsert\bx@GO \expandafter\gdef\expandafter\@freelist\expandafter{\@freelist \@elt\bx@GO} \@elt\bx@GP} 459 \ifnum \value{maxfloats}>197 \newinsert\bx@GP \expandafter\gdef\expandafter\@freelist\expandafter{\@freelist \@elt\bx@GP} 460 \ifnum \value{maxfloats}>198 \newinsert\bx@GQ \expandafter\gdef\expandafter\@freelist\expandafter{\@freelist \@elt\bx@GQ} 461 \ifnum \value{maxfloats}>199 \newinsert\bx@GR \expandafter\gdef\expandafter\@freelist\expandafter{\@freelist \@elt\bx@GR} \@elt\bx@GS} 462 \ifnum \value{maxfloats}>200 \newinsert\bx@GS \expandafter\gdef\expandafter\@freelist\expandafter{\@freelist \@elt\bx@GS} \@elt\bx@GT} 463 \ifnum \value{maxfloats}>201 \newinsert\bx@GT \expandafter\gdef\expandafter\@freelist\expandafter{\@freelist \@elt\bx@GT} \@elt\bx@GU} 464 \ifnum \value{maxfloats}>202 \newinsert\bx@GU \expandafter\gdef\expandafter\@freelist\expandafter{\@freelist \@elt\bx@GU} 465 \ifnum \value{maxfloats}>203 \newinsert\bx@GV \expandafter\gdef\expandafter\@freelist\expandafter{\@freelist \@elt\bx@GV} \@elt\bx@FQ} \@elt\bx@FR] \@elt\bx@FT} \@elt\bx@FV} \@elt\bx@FZ} \@elt\bx@GL} \@elt\bx@GO} \@elt\bx@GQ} \@elt\bx@GR] 465 \ifnum \value{maxfloats}>203 \newinsert\bx@GV \expandafter\gdef\expandafter\@freelist\expandafter{\@freelist 134 \ifnum \value{maxfloats}>172 \newinsert\bx@FQ \expandafter\gdef\expandafter\@freelist\expandafter{\@freelist l35\ifnum \value{maxfloats}>173 \newinsert\bx@FR \expandafter\gdef\expandafter\@freelist\expandafter{\@freelist 136 \ifnum \value{maxfloats}>174 \newinsert\bx@FS \expandafter\gdef\expandafter\@freelist\expandafter{\@freelist 137 \ifnum \value{maxfloats}>175 \newinsert\bx@FT \expandafter\gdef\expandafter\@freelist\expandafter{\@freelist l38\ifnum \value{maxfloats}>176 \newinsert\bx@FU \expandafter\gdef\expandafter\@freelist\expandafter{\@freelist 139 \ifnum \value{maxfloats}>177 \newinsert\bx@FV \expandafter\gdef\expandafter\@freelist\expandafter{\@freelist 440\ifnum\value{maxfloats}>178\newinsert\bx@FW\expandafter\gdef\expandafter\@freelist\expandafter{\@freelist 441\ifnum\value{maxfloats}>179\newinsert\bx@FX\expandafter\gdef\expandafter\@freelist\expandafter{\@freelist 442 \ifnum \value{maxfloats}>180 \newinsert\bx@FY \expandafter\gdef\expandafter\@freelist\expandafter{\@freelist 443\ifnum \value{maxfloats}>181 \newinsert\bx@FZ \expandafter\gdef\expandafter\@freelist\expandafter{\@freelist 444\ifnum \value{maxfloats}>182 \newinsert\bx@GA \expandafter\gdef\expandafter\@freelist\expandafter{\@freelist 445 \ifnum \value{maxfloats}>183 \newinsert\bx@GB \expandafter\gdef\expandafter\@freelist\expandafter{\@freelist 446 \ifnum \value{maxfloats}>184 \newinsert\bx@GC \expandafter\gdef\expandafter\@freelist\expandafter{\@freelist 447\ifnum \value{maxfloats}>185 \newinsert\bx@GD \expandafter\gdef\expandafter\@freelist\expandafter{\@freelist 448\ifnum\value{maxfloats}>186\newinsert\bx@GE\expandafter\gdef\expandafter\@freelist\expandafter{\@freelist 449 \ifnum \value{maxfloats}>187 \newinsert\bx@GF \expandafter\gdef\expandafter\@freelist\expandafter{\@freelist sso \ifnum \value{maxfloats}>188 \newinsert\bx@GG \expandafter\gdef\expandafter\@freelist\expandafter{\@freelist 451 \ifnum \value{maxfloats}>189 \newinsert\bx@GH \expandafter\gdef\expandafter\@freelist\expandafter{\@freelist 452 \ifnum \value{maxfloats}>190 \newinsert\bx@GI \expandafter\gdef\expandafter\@freelist\expandafter{\@freelist 453 \ifnum \value{maxfloats}>191 \newinsert\bx@GJ \expandafter\gdef\expandafter\@freelist\expandafter{\@freelist 154 \ifnum \value{maxfloats}>192 \newinsert\bx@GK \expandafter\gdef\expandafter\@freelist\expandafter{\@freelist 455 \ifnum \value{maxfloats}>193 \newinsert\bx@GL \expandafter\gdef\expandafter\@freelist\@xpandafter{\@freelist 156 \ifnum \value{maxfloats}>194 \newinsert\bxQGM \expandafter\gdef\expandafter\@freelist\expandafter{\@freelist 457 \ifnum \value{maxfloats}>195 \newinsert\bx@GN \expandafter\gdef\expandafter\@freelist\expandafter{\@freelist 458 \ifnum \value{maxfloats}>196 \newinsert\bx@GO \expandafter\gdef\expandafter\@freelist\expandafter{\@freelist l59\ifnum \value{maxfloats}>197 \newinsert\bx@GP \expandafter\gdef\expandafter\@freelist\expandafter{\@freelist 600\ifnum \value{maxfloats}>198 \newinsert\bx@GQ \expandafter\gdef\expandafter\@freelist\expandafter{\@freelist 61 \ifnum \value{maxfloats}>199 \newinsert\bx@GR \expandafter\gdef\expandafter\@freelist\expandafter{\@freelist 462 \ifnum \value{maxfloats}>200 \newinsert\bx@GS \expandafter\gdef\expandafter\@freelist\expandafter{\@freelist 463 \ifnum \value{maxfloats}>201 \newinsert\bx@GT \expandafter\gdef\expandafter\@freelist\expandafter{\@freelist 64 \ifnum \value{maxfloats}>202 \newinsert\bx@GU \expandafter\gdef\expandafter\@freelist\expandafter{\@freelist

\@elt\bx@HN} 466 \ifnum \value{maxfloats}>204 \newinsert\bx@GW \expandafter\gdef\expandafter\@freelist\expandafter{\@freelist \@elt\bx@GW} 467 \ifnum \value{maxfloats}>205 \newinsert\bx@GX \expandafter\gdef\expandafter\@freelist\expandafter{\@freelist \@elt\bx@GX} \@elt\bx@GY} 468 \ifnum \value{maxfloats}>206 \newinsert\bx@GY \expandafter\gdef\expandafter\@freelist\expandafter{\@freelist \@elt\bx@GY} 469 \ifnum \value{maxfloats}>207 \newinsert\bx@GZ \expandafter\gdef\expandafter\@freelist\expandafter{\@freelist \@elt\bx@GZ} \@elt\bx@HA} 470 \ifnum \value{maxfloats}>208 \newinsert\bx@HA \expandafter\gdef\expandafter\@freelist\expandafter{\@freelist \@elt\bx@HA} 471 \ifnum \value{maxfloats}>209 \newinsert\bx@HB \expandafter\gdef\expandafter\@freelist\expandafter{\@freelist \@elt\bx@HB} 472 \ifnum \value{maxfloats}>210 \newinsert\bx@HC \expandafter\gdef\expandafter\@freelist\expandafter{\@freelist \@elt\bx@HC} \@elt\bx@HD} 473 \ifnum \value{maxfloats}>211 \newinsert\bx@HD \expandafter\gdef\expandafter\@freelist\expandafter{\@freelist \@elt\bx@HD} 474 \ifnum \value{maxfloats}>212 \newinsert\bx@HE \expandafter\gdef\expandafter\@freelist\expandafter{\@freelist \@elt\bx@HE} 475 \ifnum \value{maxfloats}>213 \newinsert\bx@HF \expandafter\gdef\expandafter\@freelist\expandafter{\@freelist \@elt\bx@HF} \@elt\bx@HG} 476 \ifnum \value{maxfloats}>214 \newinsert\bx@HG \expandafter\gdef\expandafter\@freelist\expandafter{\@freelist \@elt\bx@HG} \@elt\bx@HH} 477 \ifnum \value{maxfloats}>215 \newinsert\bx@HH \expandafter\gdef\expandafter\@freelist\expandafter{\@freelist \@elt\bx@HH} \@elt\bx@HI} 478 \ifnum \value{maxfloats}>216 \newinsert\bx@HI \expandafter\gdef\expandafter\@freelist\expandafter{\@freelist \@elt\bx@HI} \@elt\bx@HJ} 479 \ifnum \value{maxfloats}>217 \newinsert\bx@HJ \expandafter\gdef\expandafter\@freelist\expandafter{\@freelist \@elt\bx@HJ} \@elt\bx@HK} 480 \ifnum \value{maxfloats}>218 \newinsert\bx@HK \expandafter\gdef\expandafter\@freelist\expandafter{\@freelist \@elt\bx@HK} \@elt\bx@HL} 481 \ifnum \value{maxfloats}>219 \newinsert\bx@HL \expandafter\gdef\expandafter\@freelist\expandafter{\@freelist \@elt\bx@HL} \@elt\bx@HM} 482 \ifnum \value{maxfloats}>220 \newinsert\bx@HM \expandafter\gdef\expandafter\@freelist\expandafter{\@freelist \@elt\bx@HM} 483 \ifnum \value{maxfloats}>221 \newinsert\bx@HN \expandafter\gdef\expandafter\@freelist\expandafter{\@freelist \@elt\bx@HN} \@elt\bx@HO} 484 \ifnum \value{maxfloats}>222 \newinsert\bx@HO \expandafter\gdef\expandafter\@freelist\expandafter{\@freelist \@elt\bx@HO} \@elt\bx@HP} 485 \ifnum \value{maxfloats}>223 \newinsert\bx@HP \expandafter\gdef\expandafter\@freelist\expandafter{\@freelist \@elt\bx@HP} \@elt\bx@HQ} 486 \ifnum \value{maxfloats}>224 \newinsert\bx@HQ \expandafter\gdef\expandafter\@freelist\expandafter{\@freelist \@elt\bx@HQ} 487 \ifnum \value{maxfloats}>225 \newinsert\bx@HR \expandafter\gdef\expandafter\@freelist\expandafter{\@freelist \@elt\bx@HR} \@elt\bx@HS} 488 \ifnum \value{maxfloats}>226 \newinsert\bx@HS \expandafter\gdef\expandafter\@freelist\expandafter{\@freelist \@elt\bx@HS} \@elt\bx@HT} 489 \ifnum \value{maxfloats}>227 \newinsert\bx@HT \expandafter\gdef\expandafter\@freelist\expandafter{\@freelist \@elt\bx@HT} \@elt\bx@HU} 490 \ifnum \value{maxfloats}>228 \newinsert\bx@HU \expandafter\gdef\expandafter\@freelist\expandafter{\@freelist \@elt\bx@HU} \@elt\bx@HV} 491 \ifnum \value{maxfloats}>229 \newinsert\bx@HV \expandafter\gdef\expandafter\@freelist\expandafter{\@freelist \@elt\bx@HV} \@elt\bx@HW} 492 \ifnum \value{maxfloats}>230 \newinsert\bx@HW \expandafter\gdef\expandafter\@freelist\expandafter{\@freelist \@elt\bx@HW} 493 \ifnum \value{maxfloats}>231 \newinsert\bx@HX \expandafter\gdef\expandafter\@freelist\expandafter{\@freelist \@elt\bx@HX} \@elt\bx@HX} \@elt\bx@HY} 494 \ifnum \value{maxfloats}>232 \newinsert\bx@HY \expandafter\gdef\expandafter\@freelist\expandafter{\@freelist \@elt\bx@HY} \@elt\bx@HZ} 495 \ifnum \value{maxfloats}>233 \newinsert\bx@HZ \expandafter\gdef\expandafter\@freelist\expandafter{\@freelist \@elt\bx@HZ}  $\{A$ Dx $\emptyset$ I $\{A\}$ 496 \ifnum \value{maxfloats}>234 \newinsert\bx@IA \expandafter\gdef\expandafter\@freelist\expandafter{\@freelist \@elt\bx@IA} \@elt\bx@IB} 497 \ifnum \value{maxfloats}>235 \newinsert\bx@IB \expandafter\gdef\expandafter\@freelist\expandafter{\@freelist \@elt\bx@IB} \@elt\bx@GW] \@elt\bx@GX} \@elt\bx@GZ} \@elt\bx@HB) \@elt\bx@HC} \@elt\bx@HE} \@elt\bx@HF} \@elt\bx@HR] 497\ifnum\value{maxfloats}>235\newinsert\bx@IB\expandafter\gdef\expandafter\@freelist\expandafter{\@freelist 006 \ifnum \value{maxfloats}>204 \newinsert\bx@GW \expandafter\gdef\expandafter\@freelist\expandafter{\@freelist 67 \ifnum \value{maxfloats}>205 \newinsert\bx@GX \expandafter\gdef\expandafter\@freelist\expandafter{\@freelist 68 \ifnum \value{maxfloats}>206 \newinsert\bx@GY \expandafter\gdef\expandafter\@freelist\expandafter{\@freelist 469 \ifnum \value{maxfloats}>207 \newinsert\bx@GZ \expandafter\gdef\expandafter\@freelist\expandafter{\@freelist ro\ifnum \value{maxfloats}>208 \newinsert\bx@HA \expandafter\gdef\expandafter\@freelist\expandafter{\@freelist r:1\ifnum \value{maxfloats}>209 \newinsert\bx@HB \expandafter\gdef\expandafter\@freelist\expandafter{\@freelist 472 \ifnum \value{maxfloats}>210 \newinsert\bx@HC \expandafter\gdef\expandafter\@freelist\expandafter{\@freelist 473\ifnum\value{maxfloats}>211\newinsert\bx@HD\expandafter\gdef\expandafter\@freelist\expandafter{\@freelist  $\tau_4$  \ifnum \value{maxfloats}>212 \newinsert\bx@HE \expandafter\gdef\expandafter\@freelist\expandafter{\@freelist rs \ifnum \value{maxfloats}>213 \newinsert\bx@HF \expandafter\gdef\expandafter\@freelist\expandafter{\@freelist ro \ifnum \value{maxfloats}>214 \newinsert\bx@HG \expandafter\gdef\expandafter\@freelist\expandafter{\@freelist 477\ifnum\value{maxfloats}>215\newinsert\bx@HH\expandafter\gdef\expandafter\@freelist\expandafter{\@freelist 178\ifnum\value{maxfloats}>216\newinsert\bx@HI\expandafter\gdef\expandafter\@freelist\expandafter{\@freelist rg\ifnum \value{maxfloats}>217 \newinsert\bx@HJ \expandafter\gdef\expandafter\@freelist\@xpandafter{\@freelist 181 \ifnum \value{maxfloats}>219 \newinsert\bx@HL \expandafter\gdef\expandafter\@freelist\expandafter{\@freelist 4152 \ifnum \value{maxfloats}>220 \newinsert\bx@HM \expandafter\gdef\expandafter\@freelist\expandafter{\@freelist\ 183 \ifnum \value{maxfloats}>221 \newinsert\bx@HN \expandafter\gdef\expandafter\@freelist\expandafter{\@freelist 1941 \ifnum \value{maxfloats}>222 \newinsert\bx@HO \expandafter\gdef\expandafter\@freelist\expandafter{\@freelist 1855 \ifnum \value{maxfloats}>223 \newinsert\bx@HP \expandafter\gdef\expandafter\@freelist\expandafter{\@freelist 186 \ifnum \value{maxfloats}>224 \newinsert\bx@HQ \expandafter\gdef\expandafter\@freelist\expandafter{\@freelist ss7\ifnum \value{maxfloats}>225 \newinsert\bx@HR \expandafter\gdef\expandafter\@freelist\@xpandafter{\@freelist ks \ifnum \value{maxfloats}>226 \newinsert\bx@HS \expandafter\gdef\expandafter\@freelist\expandafter{\@freelist 89 \ifnum \value{maxfloats}>227 \newinsert\bx@HT \expandafter\gdef\expandafter\@freelist\expandafter{\@freelist 990\ifnum\value{maxfloats}>228\newinsert\bx@HU\expandafter\gdef\expandafter\@freelist\expandafter{\@freelist} 91 \ifnum \value{maxfloats}>229 \newinsert\bx@HV \expandafter\gdef\expandafter\@freelist\expandafter{\@freelist us2 \ifnum \value{maxfloats}>230 \newinsert\bx@HW \expandafter\gdef\expandafter\@freelist\@xpandafter{\@freelist 193 \ifnum \value{maxfloats}>231 \newinsert\bx@HX \expandafter\gdef\expandafter\@freelist\expandafter{\@freelist 194 \ifnum \value{maxfloats}>232 \newinsert\bx@HY \expandafter\gdef\expandafter\@freelist\expandafter{\@freelist 495 \ifnum \value{maxfloats}>233 \newinsert\bx@HZ \expandafter\gdef\expandafter\@freelist\expandafter{\@freelist l96\ifnum \value{maxfloats}>234 \newinsert\bx@IA \expandafter\gdef\expandafter\@freelist\expandafter{\@freelist 80\ifnum \value{maxfloats}>218 \newinsert\bx@HK \expandafter\gdef\expandafter\@freelist\expandafter{\@freelist

\@elt\bx@IE} \@elt\bx@IJ} \@elt\bx@IM} \@elt\bx@IO} \@elt\bx@IP} \@elt\bx@IQ} \@elt\bx@IR} \@elt\bx@IS} \@elt\bx@IT} \@elt\bx@IU} \@elt\bx@IV} \@elt\bx@IW} (Oelt\bx@IY} \@elt\bx@IZ} \@elt\bx@JE} 498 \ifnum \value{maxfloats}>236 \newinsert\bx@IC \expandafter\gdef\expandafter\@freelist\expandafter{\@freelist \@elt\bx@IC} (dlbxd/tt90x 499 \ifnum \value{maxfloats}>237 \newinsert\bx@ID \expandafter\gdef\expandafter\@freelist\expandafter{\@freelist \@elt\bx@ID} 500 \ifnum \value{maxfloats}>238 \newinsert\bx@IE \expandafter\gdef\expandafter\@freelist\expandafter{\@freelist \@elt\bx@IE} \@elt\bx@IF} 501 \ifnum \value{maxfloats}>239 \newinsert\bx@IF \expandafter\gdef\expandafter\@freelist\expandafter{\@freelist \@elt\bx@IF} \@elt\bx@IG} 502 \ifnum \value{maxfloats}>240 \newinsert\bx@IG \expandafter\gdef\expandafter\@freelist\expandafter{\@freelist \@elt\bx@IG} \@elt\bx@IH} 503 \ifnum \value{maxfloats}>241 \newinsert\bx@IH \expandafter\gdef\expandafter\@freelist\expandafter{\@freelist \@elt\bx@IH} (IIDxd/tt99x 504 \ifnum \value{maxfloats}>242 \newinsert\bx@II \expandafter\gdef\expandafter\@freelist\expandafter{\@freelist \@elt\bx@II} 505 \ifnum \value{maxfloats}>243 \newinsert\bx@IJ \expandafter\gdef\expandafter\@freelist\expandafter{\@freelist \@elt\bx@IJ} \@elt\bx@IK} 506 \ifnum \value{maxfloats}>244 \newinsert\bx@IK \expandafter\gdef\expandafter\@freelist\expandafter{\@freelist \@elt\bx@IK} \@elt\bx@IL} 507 \ifnum \value{maxfloats}>245 \newinsert\bx@IL \expandafter\gdef\expandafter\@freelist\expandafter{\@freelist \@elt\bx@IL} 508 \ifnum \value{maxfloats}>246 \newinsert\bx@IM \expandafter\gdef\expandafter\@freelist\expandafter{\@freelist \@elt\bx@IM} \@elt\bx@IN} 509 \ifnum \value{maxfloats}>247 \newinsert\bx@IN \expandafter\gdef\expandafter\@freelist\expandafter{\@freelist \@elt\bx@IN} 510 \ifnum \value{maxfloats}>248 \newinsert\bx@IO \expandafter\gdef\expandafter\@freelist\expandafter{\@freelist \@elt\bx@IO} 511 \ifnum \value{maxfloats}>249 \newinsert\bx@IP \expandafter\gdef\expandafter\@freelist\expandafter{\@freelist \@elt\bx@IP} 512 \ifnum \value{maxfloats}>250 \newinsert\bx@IQ \expandafter\gdef\expandafter\@freelist\expandafter{\@freelist \@elt\bx@IQ} 513 \ifnum \value{maxfloats}>251 \newinsert\bx@IR \expandafter\gdef\expandafter\@freelist\expandafter{\@freelist \@elt\bx@IR} 514 \ifnum \value{maxfloats}>252 \newinsert\bx@IS \expandafter\gdef\expandafter\@freelist\expandafter{\@freelist \@elt\bx@IS} 515 \ifnum \value{maxfloats}>253 \newinsert\bx@IT \expandafter\gdef\expandafter\@freelist\expandafter{\@freelist \@elt\bx@IT} 516 \ifnum \value{maxfloats}>254 \newinsert\bx@IU \expandafter\gdef\expandafter\@freelist\expandafter{\@freelist \@elt\bx@IU} 517 \ifnum \value{maxfloats}>255 \newinsert\bx@IV \expandafter\gdef\expandafter\@freelist\expandafter{\@freelist \@elt\bx@IV} 518 \ifnum \value{maxfloats}>256 \newinsert\bx@IW \expandafter\gdef\expandafter\@freelist\expandafter{\@freelist \@elt\bx@IW} \@elt\bx@IX} 519 \ifnum \value{maxfloats}>257 \newinsert\bx@IX \expandafter\gdef\expandafter\@freelist\expandafter{\@freelist \@elt\bx@IX} 520 \ifnum \value{maxfloats}>258 \newinsert\bx@IY \expandafter\gdef\expandafter\@freelist\expandafter{\@freelist \@elt\bx@IY} 521 \ifnum \value{maxfloats}>259 \newinsert\bx@IZ \expandafter\gdef\expandafter\@freelist\expandafter{\@freelist \@elt\bx@IZ}  $\{A00x0J4\}$ 522 \ifnum \value{maxfloats}>260 \newinsert\bx@JA \expandafter\gdef\expandafter\@freelist\expandafter{\@freelist \@elt\bx@JA} \@elt\bx@JB} 523 \ifnum \value{maxfloats}>261 \newinsert\bx@JB \expandafter\gdef\expandafter\@freelist\expandafter{\@freelist \@elt\bx@JB} \@elt\bx@JC} 524 \ifnum \value{maxfloats}>262 \newinsert\bx@JC \expandafter\gdef\expandafter\@freelist\expandafter{\@freelist \@elt\bx@JC} (dCord/ttes) 525 \ifnum \value{maxfloats}>263 \newinsert\bx@JD \expandafter\gdef\expandafter\@freelist\expandafter{\@freelist \@elt\bx@JD} 526 \ifnum \value{maxfloats}>264 \newinsert\bx@JE \expandafter\gdef\expandafter\@freelist\expandafter{\@freelist \@elt\bx@JE} \@elt\bx@JF} 527 \ifnum \value{maxfloats}>265 \newinsert\bx@JF \expandafter\gdef\expandafter\@freelist\expandafter{\@freelist \@elt\bx@JF} \@elt\bx@IC} %36\ifnum\value{maxfloats}>264\newinsert\bx@JE\expandafter\gdef\expandafter\@freelist\expandafter{\@freelist\ %37\ifnum\value{maxfloats}>265\newinsert\bx@JF\expandafter\gdef\expandafter\@freelist\expandafter{\@freelist\ 000\ifnum \value{maxfloats}>238 \newinsert\bx@IE \expandafter\gdef\expandafter\@freelist\expandafter{\@freelist\ ()slimm \value{maxfloats}>236 \newinsert\bx@IC \expandafter\gdef\expandafter\@freelist\expandafter{\@freelist\ l99\ifnum \value{maxfloats}>237 \newinsert\bx@ID \expandafter\gdef\expandafter\@freelist\@xpandafter{\@freelist 501 \ifnum \value{maxfloats}>239 \newinsert\bx@IF \expandafter\gdef\expandafter\@freelist\expandafter{\@freelist 002\ifnum \value{maxfloats}>240 \newinsert\bx@IG \expandafter\gdef\expandafter\@freelist\expandafter{\@freelist 003\ifnum \value{maxfloats}>241 \newinsert\bx@IH \expandafter\gdef\expandafter\@freelist\expandafter{\@freelist 004 \ifnum \value{maxfloats}>242 \newinsert\bx@II \expandafter\gdef\expandafter\@freelist\expandafter{\@freelist 005\ifnum\value{maxfloats}>243\newinsert\bx@IJ\expandafter\gdef\expandafter\@freelist\expandafter{\@freelist 506\ifnum\value{maxfloats}>244\newinsert\bx@IK\expandafter\gdef\expandafter\@freelist\expandafter{\@freelist oor\ifnum\value{maxfloats}>245\newinsert\bx@IL\expandafter\gdef\expandafter\@freelist\expandafter{\@freelist 508\ifnum \value{maxfloats}>246 \newinsert\bx@IM \expandafter\gdef\expandafter\@freelist\expandafter{\@freelist 509 \ifnum \value{maxfloats}>247 \newinsert\bx@IN \expandafter\gdef\expandafter\@freelist\expandafter{\@freelist 510\ifnum\value{maxfloats}>248\newinsert\bx@IO\expandafter\gdef\expandafter\@freelist\expandafter{\@freelist 511 \ifnum \value{maxfloats}>249 \newinsert\bx@IP \expandafter\gdef\expandafter\@freelist\@xpandafter{\@freelist 512 \ifnum \value{maxfloats}>250 \newinsert\bx@IQ \expandafter\gdef\expandafter\@freelist\expandafter{\@freelist 513 \ifnum \value{maxfloats}>251 \newinsert\bx@IR \expandafter\gdef\expandafter\@freelist\expandafter{\@freelist 514 \ifnum \value{maxfloats}>252 \newinsert\bx@IS \expandafter\gdef\expandafter\@freelist\expandafter{\@freelist 515 \ifnum \value{maxfloats}>253 \newinsert\bx@IT \expandafter\gdef\expandafter\@freelist\expandafter{\@freelist 516\ifnum \value{maxfloats}>254 \newinsert\bx@IU \expandafter\gdef\expandafter\@freelist\expandafter{\@freelist 517\ifnum \value{maxfloats}>255 \newinsert\bx@IV \expandafter\gdef\expandafter\@freelist\expandafter{\@freelist 518 \ifnum \value{maxfloats}>256 \newinsert\bx@IW \expandafter\gdef\expandafter\@freelist\expandafter{\@freelist 519 \ifnum \value{maxfloats}>257 \newinsert\bx@IX \expandafter\gdef\expandafter\@freelist\expandafter{\@freelist %20 \ifnum \value{maxfloats}>258 \newinsert\bx@IY \expandafter\gdef\expandafter\@freelist\expandafter{\@freelist\ %31\ifnum \value{maxfloats}>259 \newinsert\bx@IZ \expandafter\gdef\expandafter\@freelist\expandafter{\@freelist \ifnum \value{maxfloats}>260 \newinsert\bx@JA \expandafter\gdef\expandafter\@freelist\expandafter{\@freelist %323\ifnum \value{maxfloats}>261 \newinsert\bx@JB \expandafter\gdef\expandafter\@freelist\expandafter{\@freelist\ 234 \ifnum \value{maxfloats}>262 \newinsert\bx@JC \expandafter\gdef\expandafter\@freelist\@xpandafter{\@freelist 255 \ifnum \value{maxfloats}>263 \newinsert\bx@JD \expandafter\gdef\expandafter\@freelist\expandafter{\@freelist

<span id="page-17-1"></span><span id="page-17-0"></span> \ifnum \value{maxfloats}>266 \PackageError{morefloats}{Too much floats called for}{% You requested more than 266 floats.\MessageBreak% (\arabic{maxfloats} to be precise.)\MessageBreak% According to my knowledge, LaTeX cannot process\MessageBreak% more than 266 floats, therefore the morefloats\MessageBreak% package only provides 266 floats.\MessageBreak% If you really need more floats,\MessageBreak% maybe ask a wizard to increase this number.\MessageBreak% (I expected LaTeX to run out of dimensions or memory\MessageBreak% 538 \space long before reaching this anyway.)\MessageBreak% } \fi \fi 

And that was already everything which was necessary.

555  $\langle$ /package $\rangle$ 

### <span id="page-18-0"></span>6 Installation

#### <span id="page-18-1"></span>6.1 Downloads

<span id="page-18-5"></span>Everything should be available on [CTAN:](ftp://ftp.ctan.org/tex-archive/), <ftp://ftp.ctan.org/tex-archive/>, but may need additional packages themselves.

<span id="page-18-6"></span><span id="page-18-3"></span>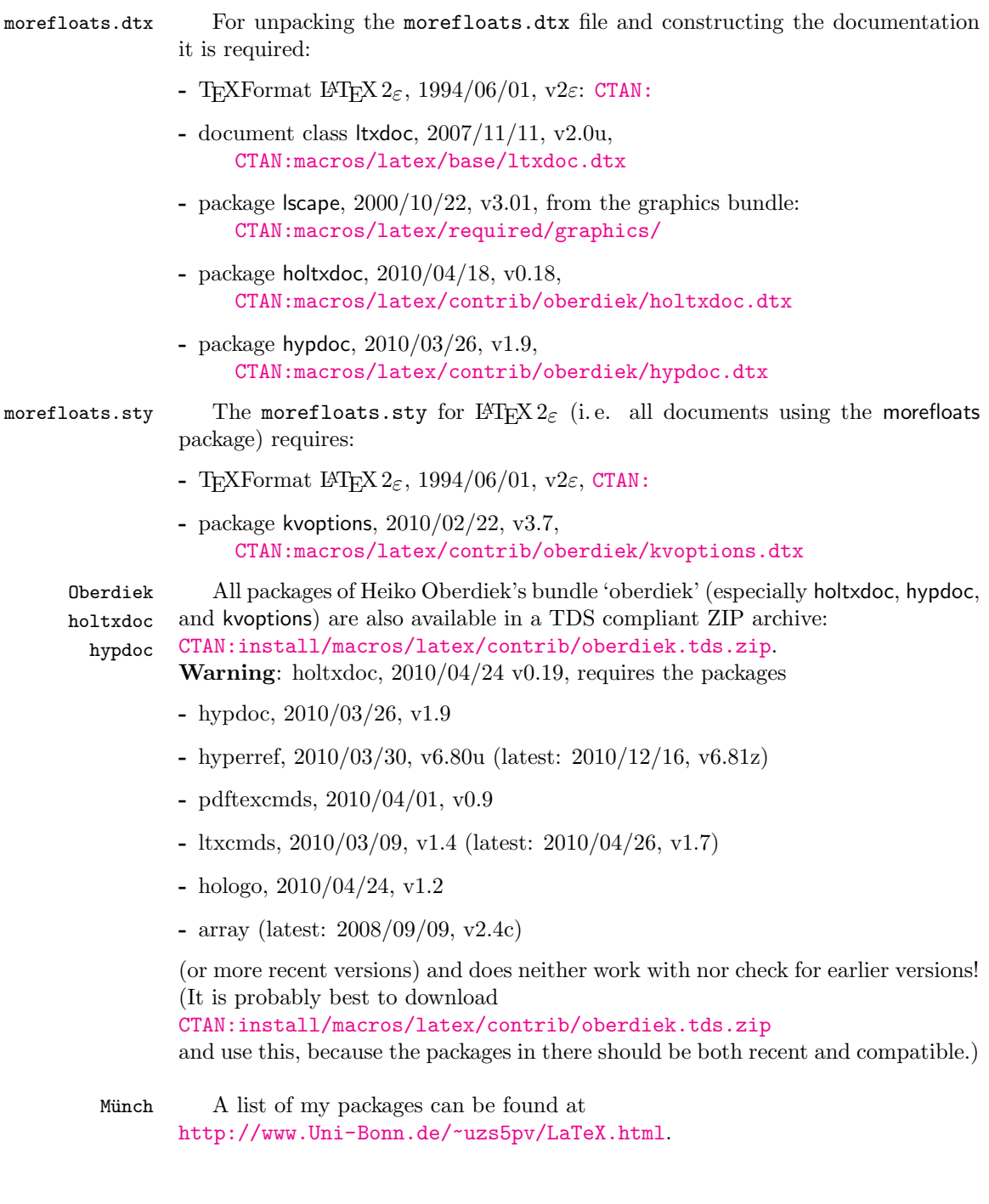

## <span id="page-18-4"></span><span id="page-18-2"></span>6.2 Package, unpacking TDS

Package. This package is available on [CTAN:](ftp://ftp.ctan.org/tex-archive/)

- [CTAN:macros/latex/contrib/morefloats/morefloats.dtx](ftp://ftp.ctan.org/tex-archive/macros/latex/contrib/morefloats/morefloats.dtx) The source file.
- [CTAN:macros/latex/contrib/morefloats/morefloats.pdf](ftp://ftp.ctan.org/tex-archive/macros/latex/contrib/morefloats/morefloats.pdf) The documentation.
- [CTAN:install/macros/latex/contrib/morefloats.tds.zip](ftp://ftp.ctan.org/tex-archive/install/macros/latex/contrib/morefloats.tds.zip) Everything in TDS compliant, compiled format.

For required other packages, see the preceding subsection.

Unpacking. The .dtx file is a self-extracting docstrip archive. The files are extracted by running the  $.$ dtx through plain T<sub>E</sub>X:

tex morefloats.dtx

About generating the documentation see paragraph [6.4](#page-19-3) below.

TDS. Now the different files must be moved into the different directories in your installation TDS tree (also known as texmf tree):

```
morefloats.sty \rightarrow tex/lates/morefloats.stymorefloats.pdf \rightarrow doc/lates/morefloats.pdfmorefloats.dtx \rightarrow source/lates/morefloats.dtx
```
If you have a docstrip.cfg that configures and enables docstrip's TDS installing feature, then some files can already be in the right place, see the documentation of docstrip.

#### <span id="page-19-0"></span>6.3 Refresh file name databases

If your TEX distribution (teTEX, mikTEX,. . . ) relies on file name databases, you must refresh these. For example, teTFX users run texhash or mktexlsr.

#### <span id="page-19-1"></span>6.4 Some details for the interested

**Unpacking with LATEX.** The  $\cdot$  dtx chooses its action depending on the format:

plain T<sub>E</sub>X: Run docstrip and extract the files.

LATEX: Generate the documentation.

If you insist on using  $L^2T_FX$  for docstrip (really, docstrip does not need  $L^2T_FX$ ), then inform the autodetect routine about your intention:

latex \let\install=y\input{morefloats.dtx}

Do not forget to quote the argument according to the demands of your shell.

<span id="page-19-3"></span>Generating the documentation. You can use both the .dtx or the .drv to generate the documentation. The process can be configured by the configuration file ltxdoc.cfg. For instance, put the following line into this file, if you want to have A4 as paper format:

```
\PassOptionsToClass{a4paper}{article}
```
An example follows how to generate the documentation with pdfI $\Delta T$ FX:

```
pdflatex morefloats.dtx
makeindex -s gind.ist morefloats.idx
pdflatex morefloats.dtx
makeindex -s gind.ist morefloats.idx
pdflatex morefloats.dtx
```
### <span id="page-19-2"></span>7 Acknowledgements

The main code of this package was invented by Don Hosek, Quixote, 1990/07/27.

I (H.-Martin Münch) would like to thank Don Hosek for his work. Further I would like to thank Karl Berry for helping with taking over the maintainership of this package and two missing \expandafters, Heiko Oberdiek (heiko dot oberdiek at googlemail dot com) for providing a lot (!) of useful packages (from which I also got everything I know about creating a file in dtx format, ok, say it: copying), everybody of the [CTAN:](ftp://ftp.ctan.org/tex-archive/) team for managing [CTAN:](ftp://ftp.ctan.org/tex-archive/), and the [news:comp.text.tex](http://groups.google.com/group/comp.text.tex/topics) and news: de.comp.text.tex newsgroups for their help in all things TFX.

# <span id="page-20-0"></span>8 History

### <span id="page-20-1"></span> $[1990/07/27 \text{ v}1.0a]$

• Created by Don Hosek.

### <span id="page-20-2"></span> $[2008/11/14 \text{ v}1.0b]$

• Clea F. Rees added a license line.

### <span id="page-20-3"></span> $[2010/09/20 \text{ v}1.0c]$

- $\bullet$  .dtx created by H.-MARTIN MÜNCH.
- Included more documentation and alternatives.
- Included options to allow the user to flexible choose the number of floats from 18 up to 266 instead of fixed 36.
- Included an example file.
- Created a README file.

### <span id="page-20-4"></span>[2011/02/01 v1.0d]

- References to <http://www.tex.ac.uk/cgi-bin/texfaq2html?label=figurehere> and [CTAN:obsolete/macros/latex/contrib/misc/morefloats.sty](http://ctan.org/tex-archive/obsolete/macros/latex/contrib/misc#jh896351434ce80d6a7be8e0287b9c221a) added.
- Now using the lscape package from the graphics bundle to print some pages of the documentation in landscape instead of portrait mode, because they were way too wide.
- Replaced the list of my packages with a link to web page list of those, which has the advantage of showing the recent versions of all those packages.
- Updated to version 2010/12/16 v6.81z of the hyperref package.
- Minor details.

When you find a mistake or have a suggestion for an improvement of this package, please send an e-mail to the maintainer, thanks! (Please see BUG REPORTS in the README.)

# <span id="page-21-0"></span>9 Index

Numbers written in italic refer to the page where the corresponding entry is described; numbers underlined refer to the code line of the definition; plain numbers refer to the code lines where the entry is used.

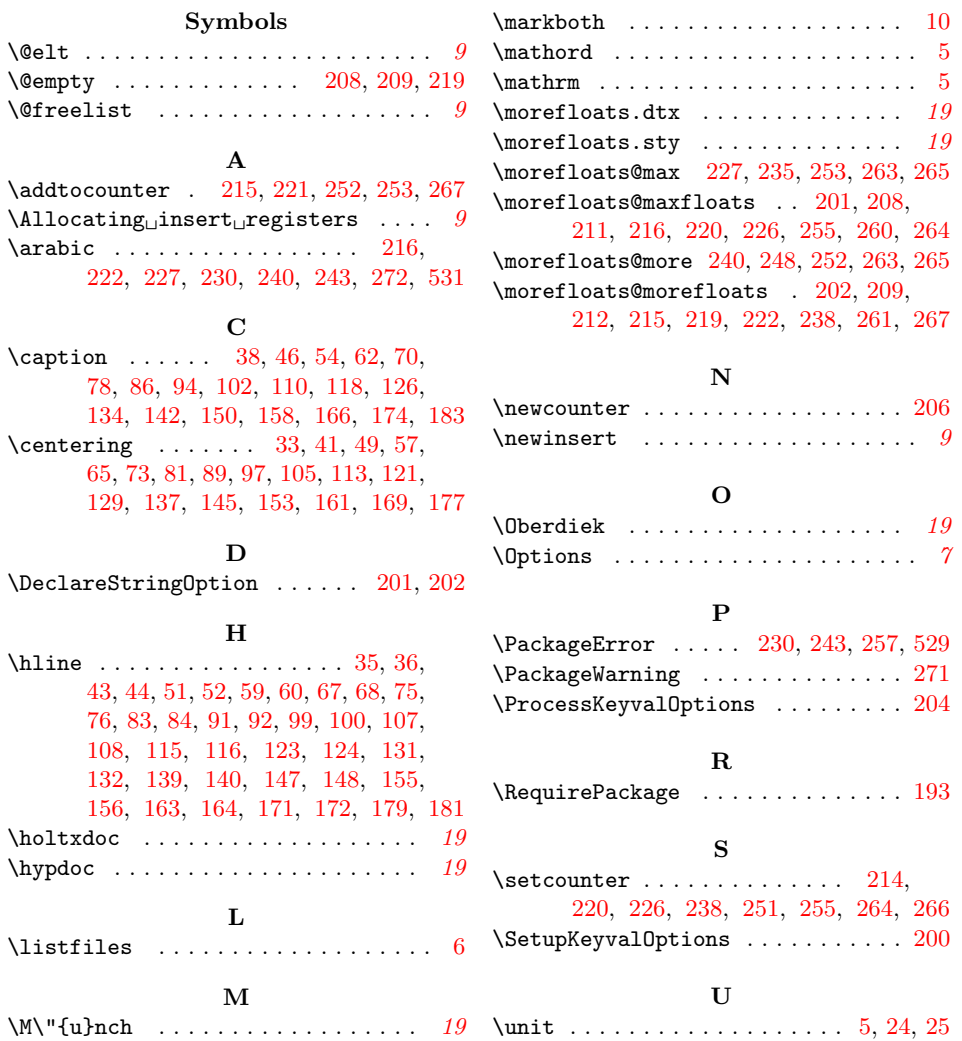